# Série Guias Didáticos de Matemática

# **COMPRIMENTOS E ÁREAS COM O SOFTWARE SKETCHUP**

# Rafael Barbosa da Silva Danielli Veiga Carneiro Sondermann **Isaura Alcina Martins**

**Editora Ifes** 2018

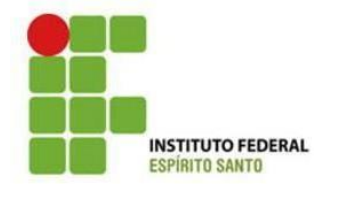

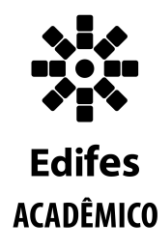

#### **Instituto Federal do Espírito Santo** PROGRAMADE PÓS-GRADUAÇÃO EM EDUCAÇÃO EM CIÊNCIAS E MATEMÁTICA **Mestrado em Educação em Ciências e Matemática**

RAFAEL BARBOSA DA SILVA DANIELLI VEIGA CARNEIRO SONDERMANN ISAURA ALCINA MARTINS NOBRE

# **Comprimentos e áreas com o software sketchup**

**Instituto Federal de Educação, Ciência e Tecnologia do Espírito Santo**

**Vitória, ES 2018**

Copyright @2018 by Instituto Federal do Espírito Santo Depósito legal na Biblioteca Nacional conforme Decreto nº. 1.825 de 20 de dezembro de 1907. O conteúdo dos textos é de inteira responsabilidade dos respectivos autores.

> Material didático público para livre reprodução. Material bibliográfico eletrônico

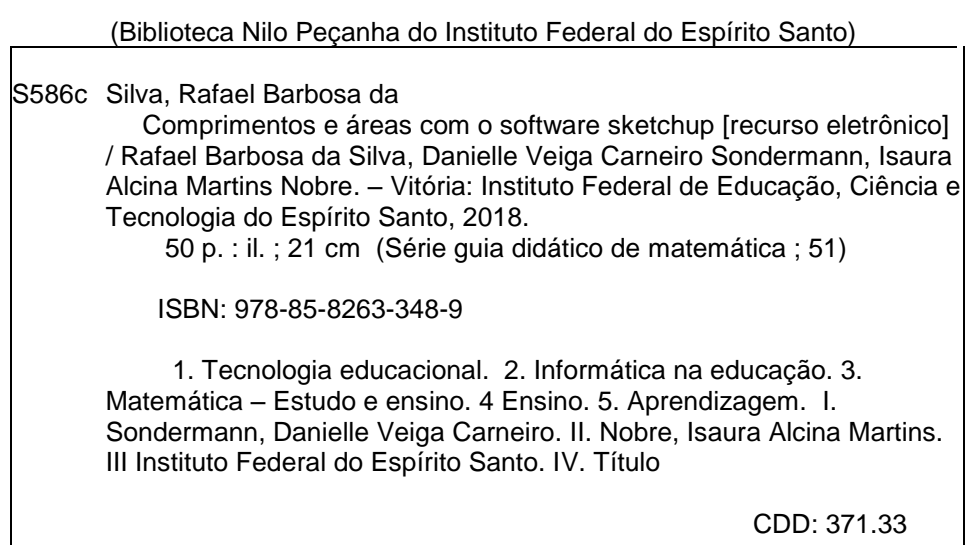

#### **Realização**

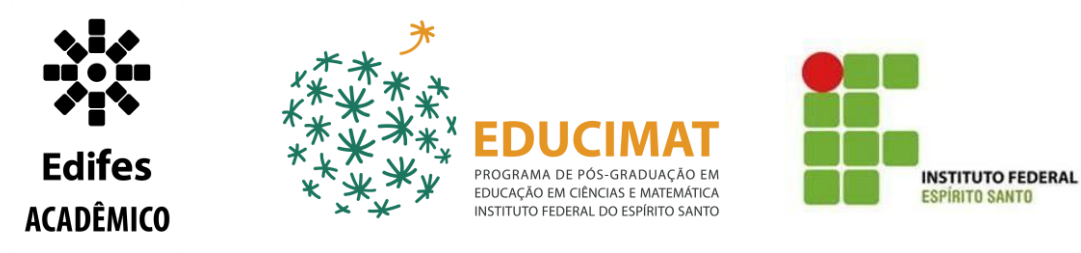

#### **Editora do IFES**

Instituto Federal de Educação, Ciência e Tecnologia do Espírito Santo Pró-Reitoria de Extensão e Produção Av. Rio Branco, nº 50, Santa Lúcia Vitória – Espírito Santo - CEP 29056-255 Tel. (27) 3227-5564 E-mail: [editoraifes@ifes.edu.br](mailto:editoraifes@ifes.edu.br)

# **Programa de Pós-Graduação em**

**EducaçãoemCiênciaseMatemática** Centro de Referência em Formação e Educação à Distância – CEFOR/IFES Rua Barão de Mauá, 30 – Jucutuquara Vitória – Espírito Santo – CEP.: 29040-860

#### **Comissão Científica**

Drª. Danielli Veiga Carneiro Sondermann, IFES. Drª. Isaura Alcina Martins Nobre, IFES. Dr. Alex Jordane de Oliveira, IFES. Dr. Henrique Monteiro Cristovão, UFES.

#### **Coordenação Editorial**

Sidnei Quezada Meireles Leite Maria Auxiliadora Vilela Paiva Michele Waltz Comarú Maria das Graças Ferreira Lobino

#### **Revisão**

Danielli Veiga Carneiro Sondermann

#### **Capa e Editoração Eletrônica**

Katy Kenyo Ribeiro

#### **Produção e Divulgação**

Programa Educimat, IFES

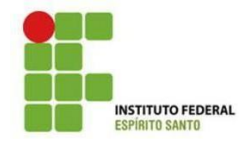

**Jadir José Pella** Reitor

**Adriana Pionttkovsky Barcellos** Pró-Reitora de Ensino

**André Romero da Silva** Pró-Reitor de Pesquisa e Pós-Graduação

**Renato Tannure Rotta de Almeida** Pró-Reitor de Extensão e Produção

**Lezi José Ferreira** Pró-Reitor de Administração e Orçamento

**Ademar Manuel Stange** Pró-Reitor de Desenvolvimento Institucional

#### **Diretoria do Campus Vitória - Ifes**

**Hudson Luiz Cogo** Diretor Geral do Campus Vitória – Ifes

> **Marcio Almeida Có** Diretor de Ensino

**Márcia Regina Pereira Lima** Diretora de Pesquisa e Pós-graduação

**Christian Mariani Lucas Dos Santos** Diretor de Extensão

> **Roseni da Costa Silva Pratti** Diretora de Administração

#### **Centro de Referência em Formação e Educação à Distância**

**Vanessa Battestin Nunes** Diretora do CEFOR

#### **MINICURRÍCULO DOS AUTORES**

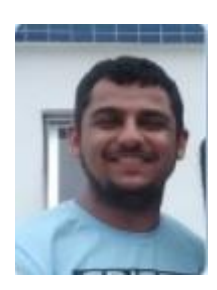

**Rafael Barbosa da Silva:** licenciado em Matemática pela Universidade Federal do Espírito Santo (2013). Mestrando em Educação em Ciências e Matemática pelo Instituto Federal do Espírito Santo. É Professor do Centro Educacional Primeiro Mundo e da rede Estadual do Espírito Santo. Professor Orientador do Programa Matemática na Rede: preparando campeões - Polo

Colatina.

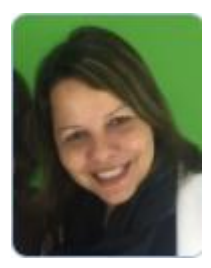

**Danielli Veiga Carneiro Sondermann:** concluiu Doutorado em Educação em 2014 e Mestrado em Informática em 2002, ambos pela Universidade Federal do Espírito Santo. Atualmente, é professora no Instituto Federal do Espírito Santo, atuando nos Programas de Pós-Graduação strictu sensu em Educação em Ciências e Matemática

(Educimat) e Educação Profissional e Tecnológica (ProfEPT), Tecnologias Educacionais e Práticas Pedagógicas para professoras. É membro do Grupo de Estudos e Pesquisas em Design Educacional e Inclusão – Gedi.

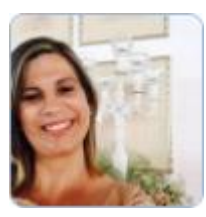

**Isaura Alcina Martins Nobre**: concluiu Doutorado em Educação em 2013 e Mestrado em Informática em 2002, ambos pela Universidade Federal do Espírito Santo. Atualmente, é professora no Instituto Federal do Espírito Santo, atuando no Programa de Pós-Graduação

em Educação em Ciências e Matemática. É membro do Grupo de Estudos e Pesquisas em Tecnologias Digitais e Práticas Pedagógicas - TecPratica-ES. Tem direcionado suas pesquisas para as áreas relacionadas com o uso de tecnologias na educação, formação de professores, metodologias inovadoras e desenvolvimento de objetos de aprendizagem.

*O que eu ouço, eu esqueço. O que eu vejo, eu lembro. O que eu faço, eu entendo.* 

*Confúcio*

# LISTA DE QUADROS

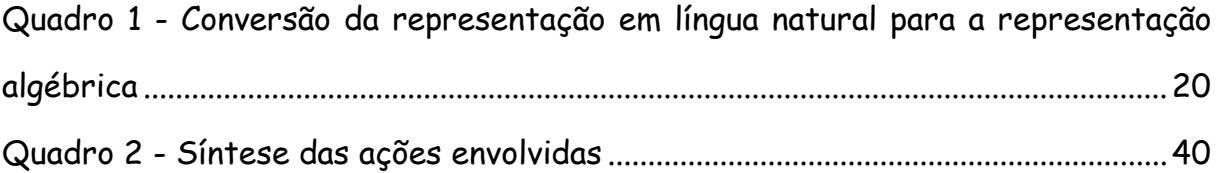

# LISTA DE FIGURAS

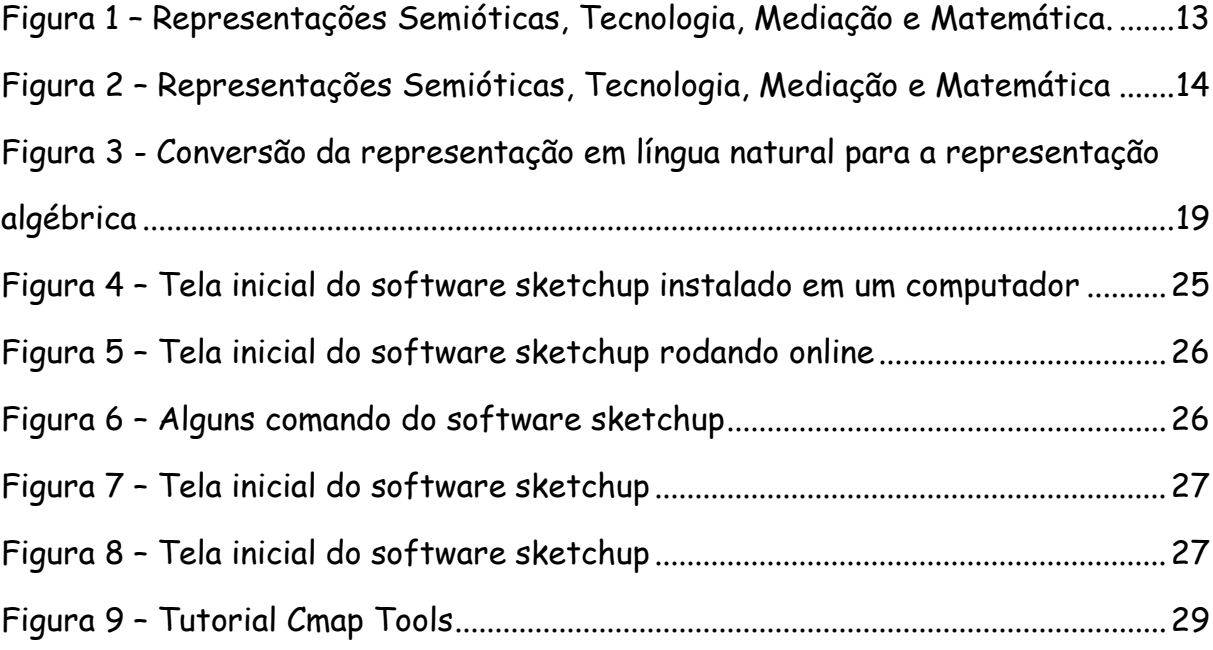

# LISTA DE SIGLAS

- BNCC Base Nacional Comum Curricular
- CEFOR Centro de Referência em Formação e em Educação a Distância
- ENEM Exame Nacional de Ensino Médio
- IHMC Institute for Human Machine Cognition
- MEC Ministério da Educação
- PCN Parâmetros Curriculares Nacionais
- PISA Programa Internacional de Avaliação de Alunos
- RIVED Rede Internacional Virtual de Educação
- SAEB Sistema de Avaliação da Educação Básica,
- SD Sequência Didática
- TIC Tecnologias de Informação e Comunicação
- ZDP Zona de desenvolvimento proximal

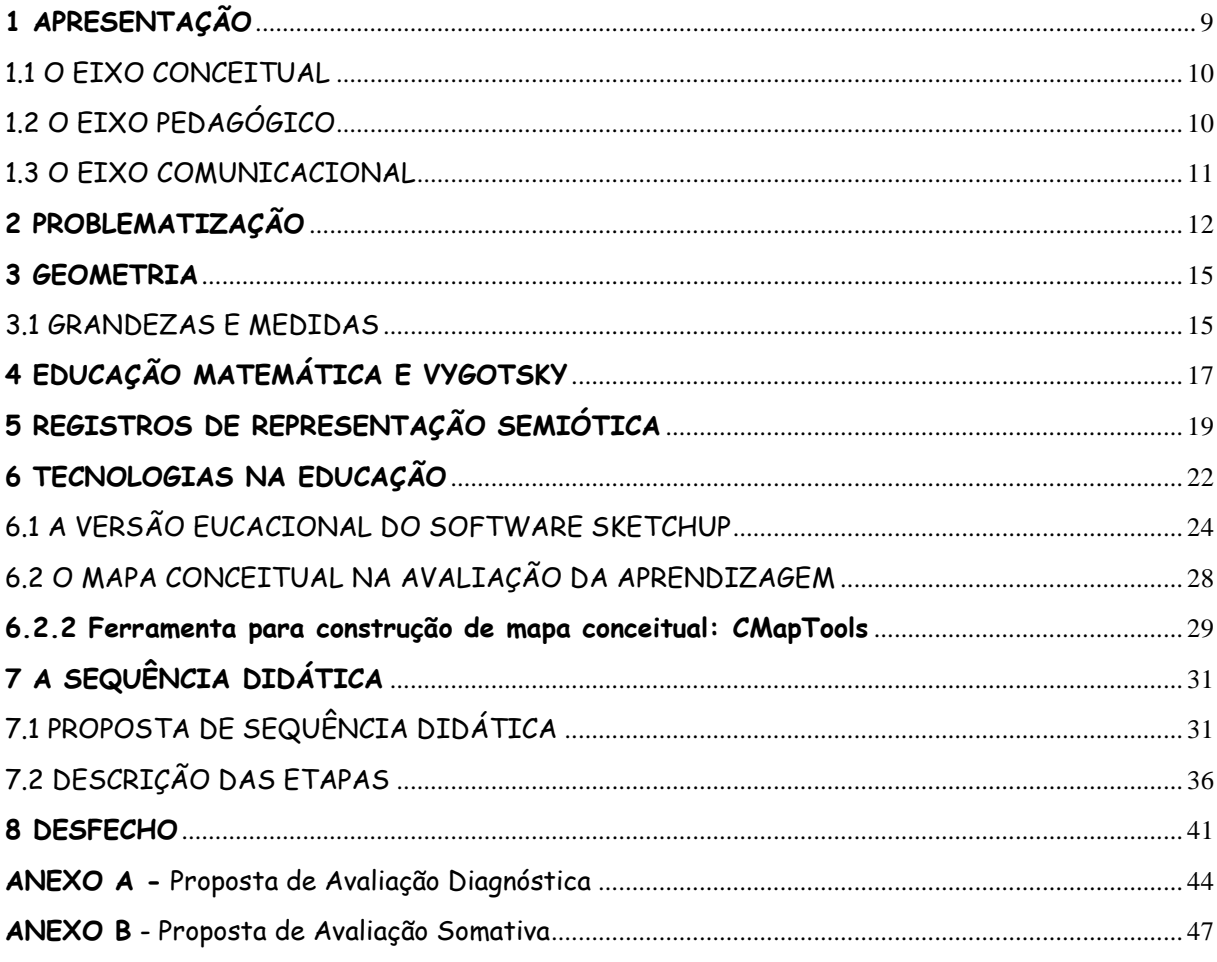

# **SUMÁRIO**

# **1 APRESENTAÇÃO**

<span id="page-11-0"></span>Olá, professor (a)!

O Guia Didático 'comprimentos e áreas com o software sketchup' é proposto a você que deseja junto conosco inovar e promover um ensino de Matemática mais prazeroso e com o intuito de mostrar a praticidade da Matemática no cotidiano e, com isso, promover aulas interativas e dialógicas, que almeja formar cidadãos reflexivos em relação ao uso da matemática, tendo em vista a formação para a cidadania e pela cidadania.

Este guia-didático é fruto de um projeto de pesquisa de mestrado intitulado 'comprimentos e áreas com o uso do *software sketchup*: uma proposta de sequência didática' realizada no âmbito do Programa de Pós-graduação em Educação em Ciências e Matemática do Cefor - Instituto Federal do Espírito Santo. Neste projeto, conseguiu-se analisar o processo de construção do conhecimento dos conteúdos de comprimentos e áreas na ótica da educação matemática e das representações semióticas; no qual foi proposta uma sequência didática na elaboração via *sketchup* do setor de recreação de uma escola particular de Vitória-ES. Foi analisado a percepção e a construção do conhecimento dos alunos a partir da sequência didática proposta envolvendo o uso do *software sketchup* e os processos de mediação realizados. Com isso, conseguiu-se responder a hipótese de pesquisa, ou seja, por meio de uma abordagem computacional a partir de uma proposta de sequência didática e fazendo uso do *software* educacional s*ketchup*, os sujeitos da pesquisa conseguiram vislumbrar novas possibilidades de aplicação prática dos conteúdos de comprimentos e áreas estudados em sala de aula.

Buscamos, por meio da elaboração e aplicação de uma sequência didática, que abarca os pressupostos da Teoria dos Registros de Representações Semióticas e com o uso do *software sketchup*, apresentar possíveis alternativas ao ensino Comprimentos e Áreas para o oitavo ano do ensino fundamental II.

9

E como fruto da pesquisa, temos como proposta este produto educacional um guia didático voltado para o estudo de comprimentos e áreas com o uso do *software sketchup*, direcionado para professores, contendo: uma proposta de sequência didática, uma proposta de avaliação diagnóstica, uma proposta de avaliação somativa e um conjunto de perguntas norteadoras para a produção de mapas conceituais com vistas a avaliar os conhecimentos prévios e posteriores dos educandos. Para melhor orientação do professor que irá utilizar o guia, tivemos o cuidado de contar um pouco de como foi o projeto pedagógico executado durante a pesquisa, para que, assim, ele possa melhor direcionar suas aulas durante a aplicação do guia didático.

O guia é direcionado a professores dos anos finais do ensino fundamental II que desejam aprofundar e explorar o assunto de comprimentos e áreas, isso, aliada a uma ferramenta tecnológica. Portanto, o Guia Didático tem o intuito de auxiliar o profissional em sala de aula, sendo assim, um instrumento facilitador do uso e dos resultados esperados do aprendizado.

Apresentamos a seguir, os três eixos que nortearam o produto educacional fruto desta pesquisa.

#### 1.1 O EIXO CONCEITUAL

<span id="page-12-0"></span>O Produto Educacional abordou o tema: comprimentos e áreas, sendo um conteúdo que faz parte do bloco Grandezas e Medidas. É um assunto de relevância para os educandos, pois elenca fatos do cotidiano do aluno, o que os fazem associar objetos matemáticos a construções, estruturas (casas, prédios, etc.) produzidas pelo homem.

#### 1.2 O EIXO PEDAGÓGICO

<span id="page-12-1"></span>O produto educacional propõe um caminho pedagógico aos alunos, com intuito de elucidar a importância da aprendizagem de comprimentos e áreas.

O caminho para atingir o objetivo será estreitado pelo *software* s*ketchup*. Este programa tem como finalidade a exploração de ferramentas de medição e desenho em 3D. Esta ferramenta proporciona aos alunos a representação de um ambiente (quadra de esportes, piscina aquática, sala de aula, pátio, etc.) da escola, no computador.

## 1.3 O EIXO COMUNICACIONAL

<span id="page-13-0"></span>A forma de expor as ideias e propagar os objetivos do trabalho será por meio de um instrumento educacional, o guia didático. Neste, os professores de matemática, inclusive, de outras disciplinas, poderão ter um direcionamento da tarefa a ser realizada. Como cada escola possui estruturas distintas, caberá ao professor realizar uma adaptação para o desenvolvimento da sequência didática, que estará imbricada ao Guia Didático.

# **2 PROBLEMATIZAÇÃO**

<span id="page-14-0"></span>Ao ler notícias como: 'Brasil mantém últimas colocações no Pisa', nos faz atentar para os baixos resultados obtidos pelos estudantes em Matemática em avaliações como: 'PISA, SAEB e ENEM'. Além do fato de algumas manchetes que volta e meia são veiculadas por jornais, como: 'O drama do ensino da Matemática; a Matemática é a disciplina que mais atormenta os estudantes; o quadro é desastroso'. Basta realizar algumas rápidas buscas na internet para constatar que o Brasil apresenta um alto índice de reprovação em Matemática. Vale salientar que esse fato acaba mostrando a defasagem na aprendizagem dessa disciplina e, com isso, agrava o baixo rendimento em Matemática dos estudantes. Isso nos faz saber que o processo de ensino-aprendizagem de Matemática precisa ser melhorado ao longo do tempo.

Frente a esse quadro de apatia da aprendizagem matemática vale ressaltar a necessidade dessa ciência no cotidiano das pessoas além, é claro, da sua importância no aspecto cultural e histórico.

Diante desse quadro e enquanto professor, observando ao longo do tempo o questionamento dos alunos em relação à aplicabilidade dos conteúdos trabalhados em sala de aula, buscamos alternativas e soluções frente a esse problema, observamos que comprimentos e áreas é um assunto de muita relevância para a vida e o caminhar dos educandos, pois é uma necessidade do dia a dia. Afinal, quem nunca precisou medir algo? Pois bem, sentimos que deveria ser um projeto pedagógico aliado à tecnologia. Diante das possibilidades do *sketchup* como software livre, fácil acesso e de cunho educacional, demos seguimento a pesquisa. Fizemos uma revisão de literatura e observamos suas potencialidades no contexto educacional. Não obstante, faltava uma fundamentação teórica que justificasse nossas intenções com o projeto pedagógico. Perpassamos por diversos teóricos, mas que vieram a convergir com nossas intenções foram Raymond Duval, com a teoria das Representações Semióticas, Vygotsky com a teoria Histórico-Cultural e de autores como José Armando Valente que saem em defesa do uso consciente do computador na educação. Para tanto, sistematizamos uma Sequência Didática que fosse capaz de abarcar todos os itens preteridos por nós: representação dos registros matemáticos, tecnologia, mediação professor-aluno, comprimentos e áreas para estruturar nosso projeto pedagógico.

Portanto, neste Guia, estão elencadas as 'Representações Semióticas', a 'Tecnologia', o conceito do 'Mediação' e a 'Matemática'.

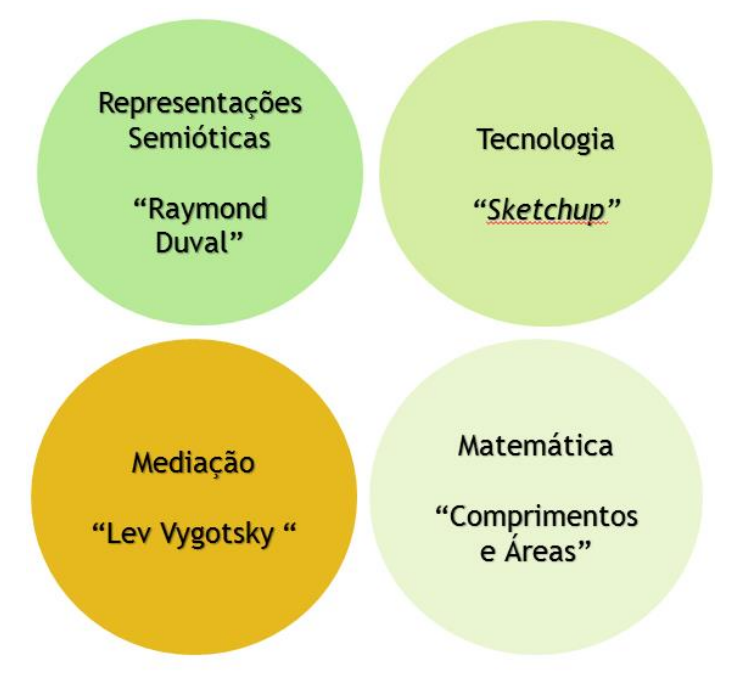

<span id="page-15-0"></span>Figura 1 – Representações Semióticas, Tecnologia, Mediação e Matemática

Fonte: Elaborado pelo autor (2017)

Diante do exposto e da confluência dos resultados obtidos durante a pesquisa da qual este Guia se origina, ressaltamos que este produto é uma convergência dos tópicos citados, como podemos observar na Figura 2.

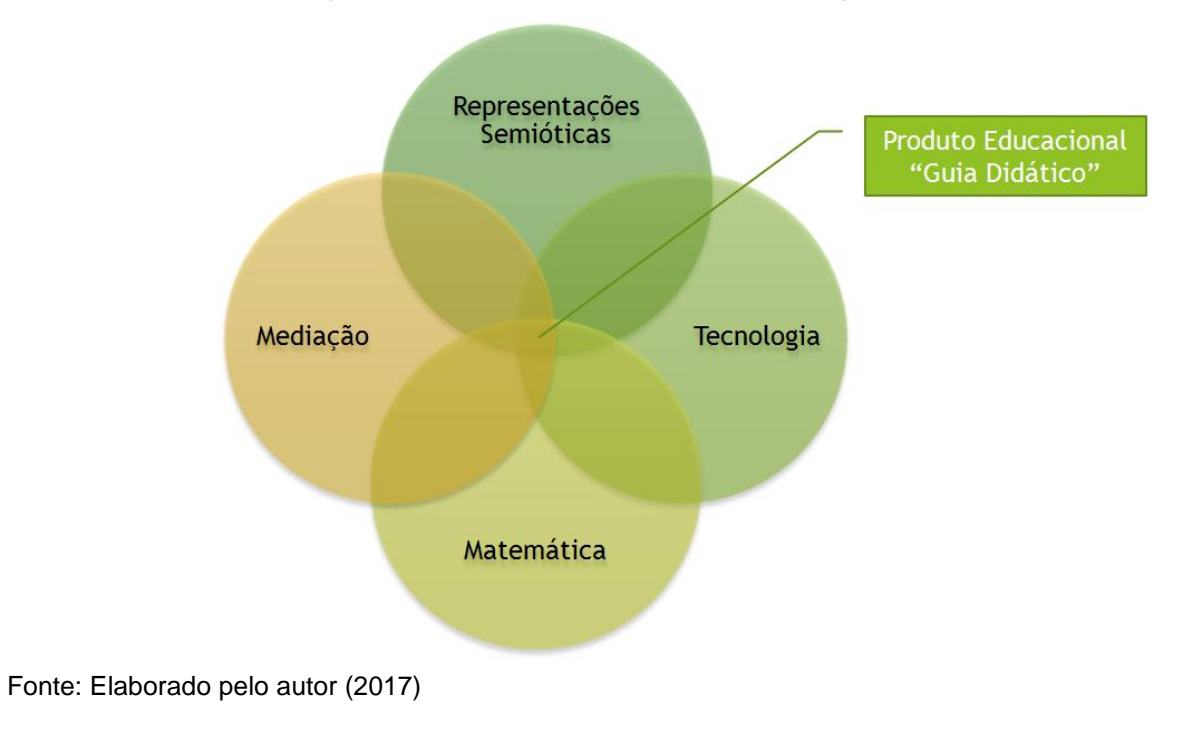

<span id="page-16-0"></span>Figura 2 – Representações Semióticas, Tecnologia, Mediação e Matemática

#### **3 GEOMETRIA**

<span id="page-17-0"></span>No dicionário Aurélio, a definição de Geometria é a de uma "Ciência que tem por objeto as dimensões das linhas, das superfícies e dos volumes", e no sentido próprio da palavra, resulta dos termos gregos "geo" (terra) e "métron" (medir) e sua tradução literal é: "medir a terra". Para completar a definição, "[...] pode-se então dizer que a Geometria parte do mundo sensível e o estrutura no mundo geométrico — dos volumes, das superfícies, das linhas e dos pontos" (BRASIL, 1997, p.39). Desta forma, podemos considerar que "[...] a Geometria é um campo fértil para se trabalhar com situações-problema e é um tema pelo qual os alunos costumam se interessar naturalmente" (BRASIL, 1997, p.81).

O trabalho e as atividades cotidianas nos levam a necessidade de medir tempo, comprimento, massa e velocidade, denominadas 'grandezas'. Conhecer as diversas grandezas e suas respectivas medidas que estão presentes no nosso dia a dia nos auxilia a compreender melhor o mundo onde vivemos. Diante disso, faz-se necessário aprofundar o estudo em geometria, que por diversas vezes não tem prioridade no currículo escolar.

#### 3.1 GRANDEZAS E MEDIDAS

<span id="page-17-1"></span>Grandezas e Medidas caracterizam-se pela importância e o significado que a Matemática pode levar para o cotidiano do aluno. Essa importância está indicada nos Parâmetros Curriculares Nacionais:

> Na vida em sociedade, as grandezas e as medidas estão presentes em quase todas as atividades realizadas. Desse modo, desempenham papel importante no currículo, pois mostram claramente ao aluno a utilidade do conhecimento matemático (BRASIL, 1997, p. 39).

Desde antiguidade, as atividades humanas exigem habilidades matemáticas que perpassam pelo ato de medir comprimentos e áreas. Sabendo disso, é de grande importância explorar a capacidade de estimar medidas e calcular áreas, que por sinal, é muito útil no cotidiano, mas, que por diversas vezes, vemos o seu ensino não tão bem explorado nas escolas, pelo fato do professor ficar limitado ao quadro e giz. É necessário ultrapassar as paredes da sala de aula. O estudante precisa colocar a "mão na massa", ser sujeito ativo no processo de aprendizagem.

# **4 EDUCAÇÃO MATEMÁTICA E VYGOTSKY**

<span id="page-19-0"></span>D'Ambrósio (2007) tem uma concepção interessante sobre a disciplina de matemática, ele diz:

> Vejo a disciplina matemática como uma estratégia desenvolvida pela espécie humana ao longo da história para explicar, para entender, para manejar e conviver com a realidade sensível, perceptível, e com o seu imaginário, naturalmente dentro de um contexto natural e cultural (D'Ambrósio, 2007, p.7).

Ainda, de acordo com D'Ambrósio (2007), a Educação Matemática deve ser entendida como:

> [...] uma estratégia de estímulo ao desenvolvimento individual e coletivo gerada por esses mesmos grupos culturais, com a finalidade de se manterem como tal e de avançarem na satisfação de necessidades de sobrevivência e de transcendência (D'AMBRÓSIO, 2007, p. 8).

Isto posto e compreendendo que a Matemática tem um papel relevante na vida das pessoas, faz-se necessário que o estudante tenha uma boa formação matemática. E para esse processo, temos o professor como 'mediador', possibilitando e criando situações para que o aluno possa desenvolver suas potencialidades e o conhecimento matemático.

Pode-se entender a Matemática como linguagem: símbolos, gráficos, números, etc. E também, instrumento capaz de resolver diversos problemas, como: a quantidade de água utilizada para encher uma piscina. Além de ser utilizada como ferramenta em diversas áreas, como a Física, Química, Estatística, Engenharia, Economia, etc.

O professor é o mediador do conhecimento matemático. Por exemplo:

No processo escolar, quando o indivíduo precisa calcular o volume de uma caixa d`água e não compreendeu ainda o processo para fazê-lo, irá recorrer ao professor de matemática ou a um de seus colegas mais adiantados para que esse lhe indique o caminho a ser percorrido. Pedirá ao professor ou colega (mediador) que lhe ensine como encontrar dados e definir a forma do objeto, como aplicar algum instrumento matemático (fórmulas do volume para o objeto) e, só então, esse indivíduo calculará o volume desejado (OLIVEIRA; SILVA, 2011, p. 80).

Se o aluno conseguiu internalizar o conhecimento matemático, anteriormente mediado pelo professor, então, a Matemática passa a ser mediadora.

> Posteriormente, ao se deparar com um problema semelhante, caso tenha compreendido e internalizado o conhecimento, saberá que deverá buscar signos que são fórmulas matemáticas relacionadas com o cálculo do volume de sólidos. Estaria, assim, transformando a Matemática em instrumento mediador e dispensando a presença de outro indivíduo (OLIVEIRA; SILVA, 2011, p. 80).

E após esse processo, o "homem passa a interagir com o instrumento transformado em um processo interno de mediação, atingindo um nível de desenvolvimento real." (OLIVEIRA; SILVA, 2011, p. 80).

Com o auxílio do professor (mediador) promovendo situações que atue na zona de desenvolvimento proximal, o aluno será capaz de transformar o processo de aquisição de conhecimento em um desenvolvimento real.

O professor (mediador) tem o papel de sair de cena, para que o conhecimento matemático se torne um mediador, e isso, terá grande importância na "[...] tarefa de aumentar, significativamente, a capacidade de memorização, não no sentido de decorar, mas de fazer sentido para o intrapessoal" (OLIVEIRA; SILVA, 2011, p. 82).

As ideias de Vygotsky em sala de aula, "[...] permitem a apropriação dos signos pelo indivíduo, que provocarão interferências reais em seu cotidiano" (OLIVEIRA; SILVA, 2011, p. 82).

> O ensino e a aprendizagem matemática, quando realizados apoiados na teoria de Vygotsky, podem se tornar um conhecimento revolucionário tanto para o professor quanto para o aprendiz, potencializando a compreensão do saber matemático para ambos e do significado simbólico de sua linguagem, facilitando, assim, a complexa relação do homem com o mundo (OLIVEIRA; SILVA, 2011, p. 82).

Portanto, o conhecimento das ideias de Vygotsky por parte o professor, o faz criar situações em sala de aula que proporciona o aluno alcançar o processo de internalização dos conceitos matemáticos. Sendo assim, o professor em sala de aula deve observar se o houve o processo de internalização por parte do aluno, se não, corre-se o risco de não elevar o seu nível de desenvolvimento mental.

# **5 REGISTROS DE REPRESENTAÇÃO SEMIÓTICA**

<span id="page-21-1"></span>Os objetos matemáticos podem ser entendidos como conceitos, propriedades, estruturas e relações que estão no campo das ideias, cuja representação é feita de forma simbólica. (SALGUEIRO, 2014, p. 48).

Sendo assim, o indivíduo precisa recorrer a uma representação para poder acessálas, pois a Matemática, segundo Damm (2008, p.169-170), "[...] trabalha com objetos abstratos. Ou seja, os objetos matemáticos não são diretamente acessíveis à percepção, necessitando, para sua apreensão, o uso de uma representação".

Ensinar determinado conteúdo exige muitas vezes, conhecer outras formas de apresentá-lo, seja de forma algébrica ou geométrica.

O fato dos objetos matemáticos não serem 'concretos', não estando disponíveis para o acesso via percepção ou observação traz dificuldades na aprendizagem Matemática, de acordo com Duval. Por isso, é importante que o aluno reconheça uma representação do objeto para que ele possa se desenvolver no conhecimento matemático.

Sobre a conversão, Duval descreve que: "As conversões são transformações de representação que consistem em mudança de registro conservando os mesmos objetos denotados: por exemplo, reconhecer a escrita algébrica de uma equação em sua representação gráfica." (DUVAL, 2003, p.16).

<span id="page-21-0"></span>Figura 3 - Conversão da representação em língua natural para a representação algébrica

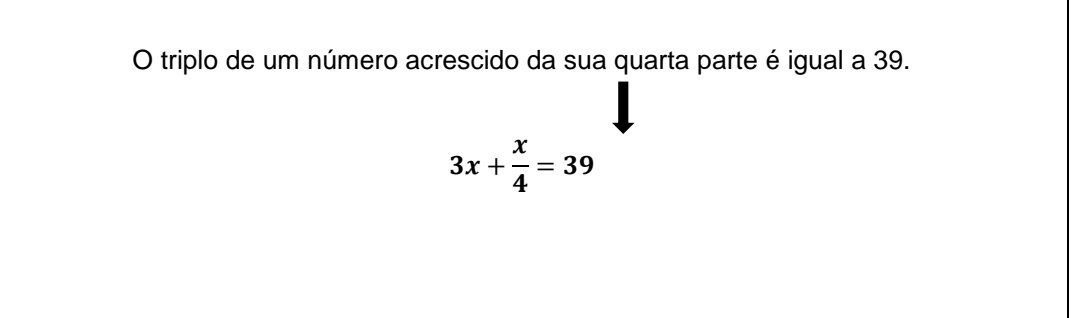

Na Figura 3 temos um exemplo de conversão da representação em língua natural para a representação algébrica.

Um registro de representação semiótica é um sistema de signos que tem por objetivo a comunicação e o tratamento da informação.

Vamos observar o exemplo no Quadro 1:

<span id="page-22-0"></span>Quadro 1 - Conversão da representação em língua natural para a representação algébrica

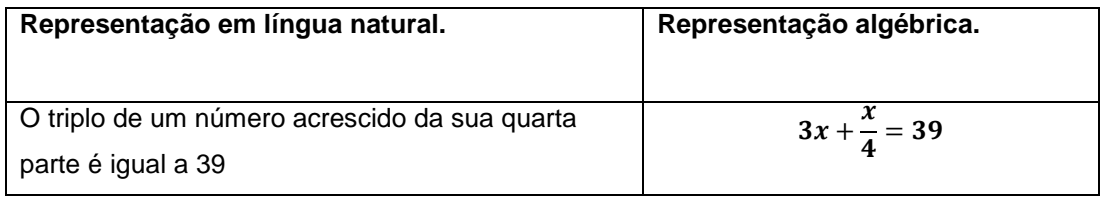

Fonte: Elaborado pelo autor (2017)

Para Duval (2003) o entendimento matemático ocorre quando o estudante consegue coordenar vários registros, assimilando e compreendendo o objeto matemático. Portanto, o aluno deve 'transitar' entre estes registros, pois "[...] a compreensão (integral) de um conteúdo conceitual repousa sobre a coordenação de ao menos dois registros de representação e esta coordenação manifesta-se pela rapidez e espontaneidade da atividade cognitiva de conversão." (DUVAL, 1993, p. 51).

Nesse viés, o conhecimento matemático se estabelece pela representação de seus objetos. Sendo assim, pensa-se na Teoria dos Registros de Representação Semiótica de Raymond Duval, que enfatiza a importância da diversidade de registros e a articulação entre eles nas atividades matemáticas, como referencial teórico que norteará o desenvolvimento desta pesquisa.

Tendo a Teoria dos Registros como pano de fundo, deseja-se elaborar uma sequência didática com o uso das tecnologias educacionais para desenvolver a pluralidade de representações semióticas dos conteúdos matemáticos abordados em sala de aula.

Segundo a teoria de Duval, é a conversão das várias representações de um objeto que possibilita a construção do conhecimento. Sendo assim, a possibilidade de mudança de registro se constitui como uma condição necessária ao processo de aprendizagem. O pensamento a seguir evidencia esse fato: "A originalidade da atividade matemática está na mobilização simultânea de ao menos dois registros de representação ao mesmo tempo, ou na possibilidade de trocar a todo momento de registro de representação." (DUVAL, 2003, p.14).

Duval destaca a importância dos registros de representação para a matemática dizendo que: "[...] o desenvolvimento das representações semióticas foi a condição essencial para a evolução do pensamento matemático." (DUVAL, 2003, p.13), ou seja, o desenvolvimento da própria matemática se deu em função dos registros usados para expressar as ideias construídas.

Pelo exposto, observa-se a importância e a necessidade do uso das representações semióticas no processo de aprendizagem da Matemática, uma vez que todo pensamento matemático é expresso através de registros. Temos, então, a necessidade dos registros de representação para tornar os objetos matemáticos perceptíveis ou observáveis no processo de construção do conhecimento, conforme salienta Duval:

> [...] diferentemente dos outros domínios do conhecimento científico, os objetos matemáticos não são jamais acessíveis perceptivelmente ou microscopicamente (microscópio, telescópio, aparelhos de medida, etc.). O acesso aos objetos passa necessariamente por representação semiótica. Além do que, isso explica por que a evolução dos conhecimentos matemáticos conduziu ao desenvolvimento e à diversificação de registros de representação (DUVAL, 2003, p.21).

Sendo assim, quanto mais diversificada é a representação de um objeto, maior a compreensão e entendimento que se tem a seu respeito por parte do educando. Com isso, a diversificação das diversas maneiras de representar um objeto matemático leva a apropriação do seu significado.

# **6 TECNOLOGIAS NA EDUCAÇÃO**

<span id="page-24-0"></span>Hoje, no trabalho, em casa, na escola, na sociedade de forma geral, nos deparamos com todo tipo de tecnologia. E sem medo de generalizar, pode-se dizer que ela está adentrando a vida das pessoas cada vez mais, tornando-se presente no dia a dia de cada um.

É possível observar por meio de pesquisas, noticiários e documentos oficiais tanto no âmbito estadual como federal, a progressiva inserção da informática na educação. O portal do Ministério da Educação (MEC), por exemplo, sustenta o programa RIVED que objetiva produzir conteúdos pedagógicos digitais, na forma de objetos de aprendizagem. O portal salienta que tais conteúdos devem estimular o raciocínio e o pensamento crítico dos estudantes.

Na Matemática, por exemplo, tem-se disponíveis vários *softwares* que contribuem para o aprendizado, dentre eles, Geogebra, Cabri-geometrè, Winplot e o Geoplan que apresentam uma gama de possibilidades ao ensino de conteúdos algébricos e geométricos.

Diante desse cenário, percebe-se a importância de uma reflexão sobre o potencial uso de *softwares* no ensino e aprendizagem de Matemática.

O fato de o professor estar diante das tecnologias ao atuar em sala de aula perpassa o domínio não só do conteúdo a ser ensinado, mas também o domínio das tecnologias utilizadas para o desenvolvimento das aulas.

O professor precisa ser capaz de utilizar os diversos recursos disponíveis para o desenvolvimento de atividades que levem o educando a refletir sobre o conteúdo que está sendo trabalhado, bem como, prover formas de interação entre aluno-aluno e também professor-aluno.

A utilização não sistematizada e sem planejamento de *softwares*, ou o próprio computador, na educação, é muito perigoso. Segundo Valente (1999, p.2), "a abordagem que usa o computador como meio para transmitir a informação ao aluno mantém a prática pedagógica vigente".

O uso de forma indiscriminada e sem objetivo das tecnologias na sala de aula, em nada contribuem para aprendizagem e citando, novamente, Valente (1999, p. 2), temos que:

> [...] o uso do computador na criação de ambientes de aprendizagem que enfatizam a construção do conhecimento, apresenta enormes desafios. Primeiro, implica em entender o computador como uma nova maneira de representar o conhecimento, provocando um redimensionamento dos conceitos já conhecidos e possibilitando a busca e compreensão de novas ideias e valores. Usá-lo com essa finalidade, requer a análise cuidadosa do que significa ensinar e aprender bem como, demanda rever o papel do professor nesse contexto.

O uso do computador não é uma garantia de aprendizagem, mas se for trabalhado de forma sistemática poderá potencializar o processo de ensino e aprendizagem de maneira motivadora.

> [...] a finalidade da educação escolar na sociedade tecnológica, multimídia e globalizada, é possibilitar que os alunos trabalhem os conhecimentos científicos e tecnológicos, desenvolvendo habilidades para operá-los, revêlos e reconstruí-los com sabedoria. O que implica analisá-los, confrontá-los, contextualizá-los (PIMENTA, 1996, p.4).

É importante entender que o professor pode ter uma postura de mediação no processo de ensino-aprendizagem, mas para isso ele precisa auxiliar e motivar o aluno durante todo o percurso. Sendo assim, fará com que o educando seja capaz de buscar o conhecimento de forma autônoma.

> O professor não é o 'informador', o que centraliza a informação. A informação está em inúmeros bancos de dados, em revistas, livros, textos, endereços de todo o mundo. O professor é o coordenador do processo, o responsável na sala de aula. [...] Essa motivação aumenta, se o professor a faz em um clima de confiança, de abertura, de cordialidade com os alunos. Mais que a tecnologia, o que facilita o processo de ensino e aprendizagem é a capacidade de comunicação autêntica do professor, de estabelecer relações de confiança com os seus alunos, pelo equilíbrio, competência e simpatia com que atua (MORAN, 1997, p4).

Diante da evolução das tecnologias, pode-se perceber cada vez mais os alunos ligados e antenados a esses instrumentos tecnológicos. Diante desse quadro, é inevitável não pensar nas possibilidades metodológicas que os *softwares* educacionais podem propiciar aos educandos.

# 6.1 A VERSÃO EUCACIONAL DO SOFTWARE SKETCHUP

<span id="page-26-0"></span>Utilizar *softwares* na educação é voltar o olhar para o novo e acompanhar o desenvolvimento que ocorre no mundo, pois, nas duas últimas décadas, a sociedade passou por grandes mudanças, a partir do surgimento de diversas tecnologias que se fazem cada vez mais presente na sociedade e influenciam de forma significativa os hábitos das pessoas (BRASIL, 1998).

Nesse cenário, a escola não pode ficar isolada e limitada ao quadro e giz; ela precisa evoluir e ter um maior diálogo com a sociedade. Ela deve estar "[...] aberta e incorporar novos hábitos, comportamentos, percepções e demandas" (BRASIL, 1998, p. 138).

Os Parâmetros Curriculares Nacionais (PCNs) colocam como um dos objetivos do ensino fundamental que os alunos sejam capazes de "[...] saber utilizar diferentes fontes de informação e recursos tecnológicos para adquirir e construir conhecimentos" (BRASIL, 1998, p. 56).

Basta uma rápida pesquisa na internet para encontrar uma vasta gama de possibilidades, permitindo, assim, utilizar diversas ferramentas tecnológicas para motivar os alunos a aprenderem.

Com base no exposto, este guia didático visa apontar as potencialidades que o *software Sketchup, software* gratuito para criação e modelagem de objetos tridimensionais, pode trazer ao ensino e aprendizagem de Matemática, especificamente, na aprendizagem de Geometria. E como cenário de aplicação, poderá ser utilizado qualquer espaço previamente pensado pelo educador. Este guia traz um exemplo de aplicação no espaço de recreação de uma escola particular de Vitória – ES.

Os Parâmetros Curriculares Nacionais (PCNs) colocam como um dos objetivos do ensino fundamental que os alunos sejam capazes de "[...] saber utilizar diferentes fontes de informação e recursos tecnológicos para adquirir e construir conhecimentos" (BRASIL, 1998, p. 56).

Ao pensar no professor como facilitador do processo de ensino e aprendizagem, entende-se que é imprescindível que esse profissional procure fazer uso de novas metodologias, investigando e buscando caminhos que visem à melhoria do processo educativo. Um caminho pode ser o uso das Tecnologias de Informação e Comunicação (TIC), para Freire: "Divinizar ou diabolizar a tecnologia ou a ciência é uma forma altamente negativa e perigosa de pensar errado" (FREIRE, 1996, p.33).

Na Figura 4 a seguir, podemos observar a versão educacional do software instalada em uma máquina. A tela inicial é bem interativa, o que provoca a curiosidade do aluno em utilizar as ferramentas que se dispõe no menu.

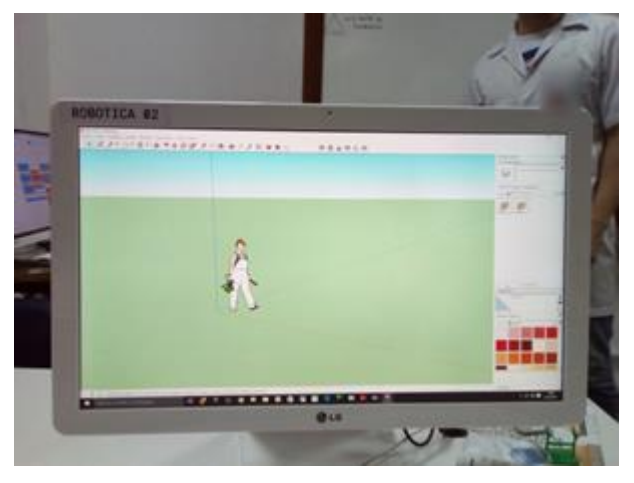

<span id="page-27-0"></span>Figura 4 – Tela inicial do software sketchup instalado em um computador

Fonte: Acervo do autor

A Figura 5 representa o software rodando direto do navegador. Existem algumas especificações técnicas para se ter acesso ao programa de forma online. É interessante que o professor fique atento a essas especificações direto do site: https://www.sketchup.com/pt-BR.

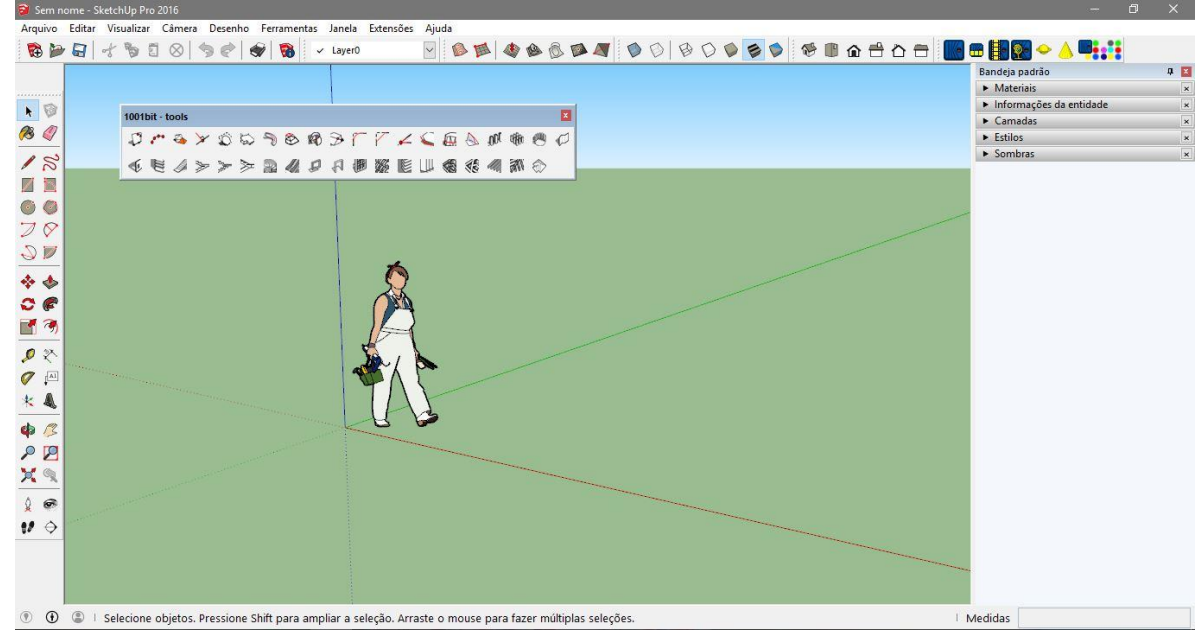

<span id="page-28-0"></span>Figura 5 – Tela inicial do software sketchup rodando online

A Figura 6 mostra os primeiros comandos para se iniciar uma construção no *sketchup.*

<span id="page-28-1"></span>Figura 6 – Alguns comando do software sketchup

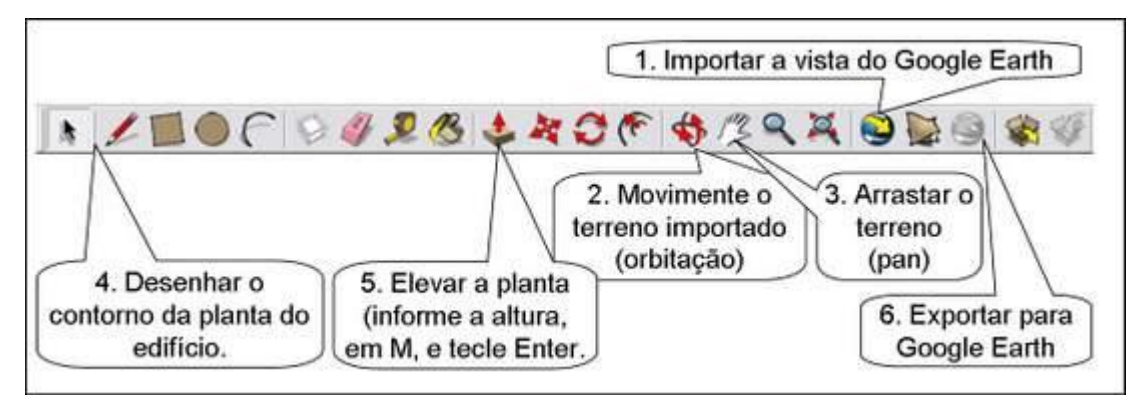

Fonte:http://gearthlehau.pbworks.com/w/page/5614484/Tutorial%3A%20Volumetria%20tridimensional

Como podemos observar na Figura 7, temos um exemplo do que pode ser produzido no programa. É claro que durante as aulas é importante que o aluno siga as etapas

Fonte: Acervo do autor

para a elaboração da maquete virtual, mas é crucial que o aluno tenha um período de ambientação no qual possa dar asas a imaginação e produzir as mais diversas formas.

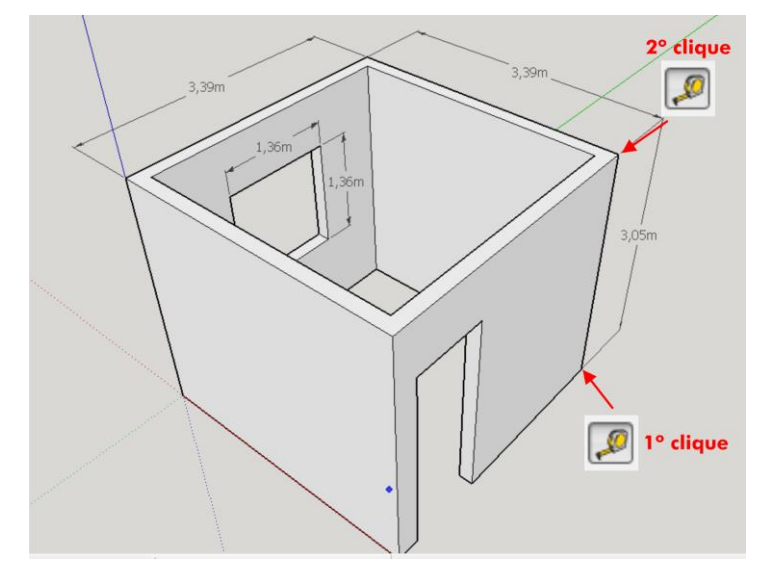

<span id="page-29-0"></span>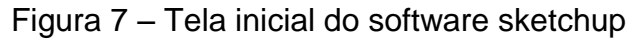

A Figura 8 representa o resultado de um primeiro trabalho de um aluno envolvido na pesquisa da qual este Guia é fruto. Podemos observar que o aluno fez construção de um quadrado, construiu as demarcações das paredes e posteriormente fez a elevação das paredes.

<span id="page-29-1"></span>Figura 8 – Tela inicial do software sketchup

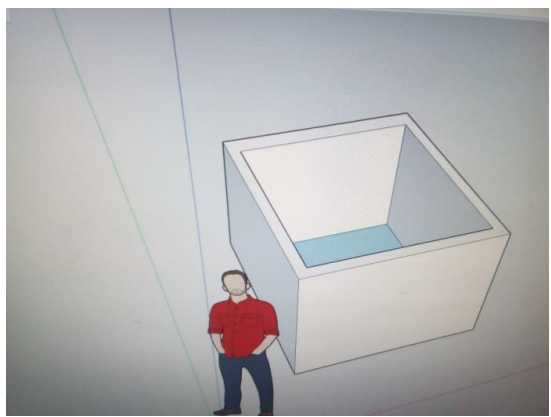

Fonte: Acervo do autor

Fonte: Acervo do autor

# <span id="page-30-0"></span>6.2 O MAPA CONCEITUAL NA AVALIAÇÃO DA APRENDIZAGEM

A teoria dos mapas conceituais foi desenvolvida na década de 70 pelo pesquisador Joseph Novak, com base na teoria da aprendizagem significativa.

Entende-se neste trabalho por aprendizagem significativa àquela proposta por David Ausubel, no qual enfatiza e intensifica que o conhecimento prévio do aluno é a chave para a aprendizagem significativa. Segundo Ausubel, "[...] o fator singular que mais influencia a aprendizagem é aquilo que o aprendiz já conhece. Descubra isso e ensine-o de acordo" (AUSUBEL, NOVAK, HANESIAN, 1980, p. 137).

Apesar de os mapas terem sido pensados para dar suporte a uma teoria de aprendizagem diferente daquela que nos orienta neste trabalho, acreditamos que os mapas conceituais podem contribuir, especialmente na avaliação da aprendizagem da Matemática e, mais especificamente, no caso de comprimentos e áreas que é o assunto deste produto educacional. Para tanto, a proposta deste trabalho é utilizar o mapa conceitual como possibilidade de ferramenta avaliativa.

Para se ter uma ideia mais clara do que vem a ser um mapa conceitual, pode-se basear nas concepções de Faria (1995, p. 1), quando diz que

> [...] a forma mais geral de definir mapas conceituais consiste em designá-lo como esquema gráfico para representar a estrutura básica de partes do conhecimento e proposições relevantes desse conhecimento. [...] os mapas conceituais podem ser concebidos também como instrumentos para cartografar o conjunto de ideias aprendidas em uma área específica, por alunos ou por sujeitos de uma pesquisa educacional.

E segundo Novak (1981) citado por Nobre (2011, p. 197):

os recursos esquemáticos dos mapas conceituais, que representam um conjunto de conceitos inter-relacionados numa estrutura hierárquica proposicional, servem para tornar claro para professores e alunos as relações entre conceitos de um conteúdo.

Não podemos conceituar mapas conceituais apenas como esquemas gráficos ou Diagramas, são conceitos abrangentes que não exprimem a essência do termo. Segundo Cristovão (2016, p. 54), eles podem ser equiparados a: rede conceitual, rede semântica, diagrama de significado ou mapa cognitivo. Ou, ainda, uma representação gráfica de conhecimento.

Portanto, o mapa conceitual permite uma visualização concreta do que determinada pessoa possui sobre certo assunto.

# <span id="page-31-1"></span>**6.2.2 Ferramenta para construção de mapa conceitual: CMapTools**

O CmapTools é um *software* livre para autoria de mapas conceituais e "oferece uma série de recursos que possibilitam aos professores usarem os mapas conceituais para inúmeras atividades realizadas pelos estudantes" (NOVAK; CAÑAS, 2010). Assim, é uma ferramenta para elaborar esquemas conceituais e representá-los graficamente e foi

> Desenvolvido pelo Institute for Human and Machine Cognition, permite a associação de nós de um mapa a outros mapas, arquivos de áudio e vídeo, figuras, páginas de texto e páginas Web, além de permitir construções cooperativas (PAIVA; FREITAS, 2005).

O Tutorial: Softwares Livres Educacionais Cmap Tools, Versão 4.16 - Mapas Conceituais; é documento que apresenta um encadeamento claro da origem e aplicação da ferramenta.

<span id="page-31-0"></span>Figura 9 – Tutorial Cmap Tools

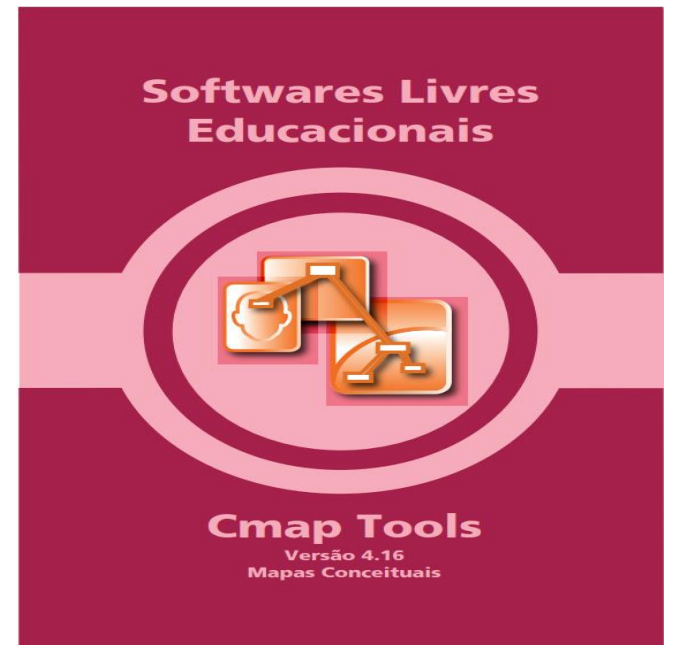

Fonte: http://www.gestaoescolar.diaadia.pr.gov.br/arquivos/File/tutoriais/cmap\_tools.pdf

O *software* desenvolvido pelo *Institute for Human Machine Cognition* (IHMC) exerce um papel importante quando se trata de autoria dos mapas conceituais, pois o usuário fica livre para a criação de mapas das mais variadas formas, sem contar com a fácil acessibilidade. Ele pode ser baixado e instalado no computador ou pode simplesmente ser acessado online por meio de um *browser* (navegador de internet).

# **7 A SEQUÊNCIA DIDÁTICA**

<span id="page-33-0"></span>É sempre necessário que o professor planeje, elabore e execute o delineamento da aula que ele irá lecionar, tendo em vista que uma aula sem sistematização é intuir uma atividade sem objetivo e clareza para os alunos, isso, leva a não ter clareza dos resultados que se quer alcançar no decorrer de uma aula. Mesmo não sendo regra, acreditamos que o uso de sequências didáticas pode contribuir no processo de ensino-aprendizagem, mas é claro, nem sempre é possível elaborá-las, sabemos das dificuldades que o professor enfrenta para 'sentar' e elaborar aula por aula nessa rotina que o leva a trabalhar manhã, tarde e noite.

Este trabalho se apropriou do conceito de sequência didática de Zabala (1998, p.18), no qual ele assume como "[...] um conjunto de atividades ordenadas, estruturadas e articuladas para a realização de certos objetivos educacionais, que tem um princípio e um fim conhecidos, tanto pelos professores como pelos alunos".

Todas as etapas da sequência didática foram pensadas de forma a levar o aluno à construção e busca do conhecimento. Trazemos, também, para endossar cada etapa, a relação da tecnologia com a educação, as contribuições de Vygostky e o papel das representações semióticas. Buscamos imbricar cada etapa com enlaces do nosso aporte teórico que promulgam o desenrolar das atividades desenvolvidas.

# <span id="page-33-1"></span>7.1 PROPOSTA DE SEQUÊNCIA DIDÁTICA

Professor(a), a sequir, temos uma proposta de sequência didática para ser utilizada em suas aulas. Esperamos que possa usufruir de todas as etapas elaboradas.

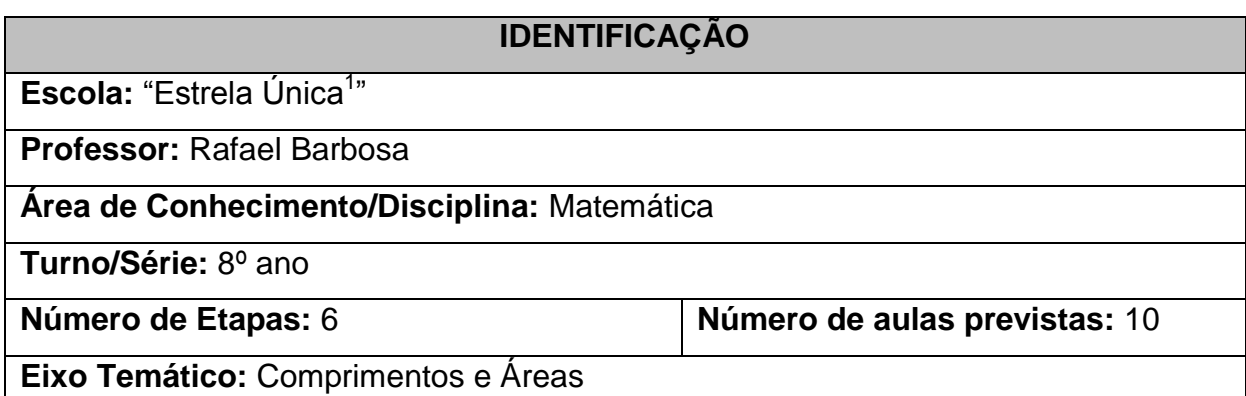

# **OBJETIVO GERAL**

Construir uma maquete física e virtual da área da piscina da escola com o apoio do *software sketchup* com o objetivo de discutir e aprender conceitos relacionados ao tema: comprimentos e áreas.

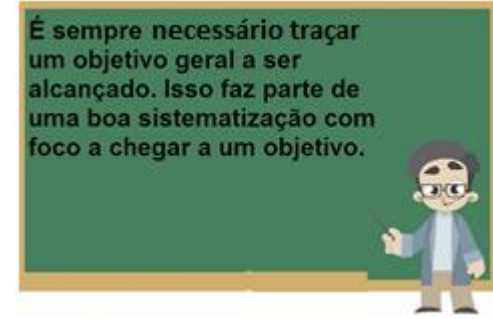

# **OBJETIVOS ESPECÍFICOS**

- Verificar conceitos prévios dos alunos sobre comprimentos e áreas.
- Trabalhar os conceitos de comprimentos e áreas.
- Coletar informações da área da piscina.
- Construir uma maquete virtual no *Sketchup*.
- Construir uma maquete física.
- Discutir os conhecimentos construídos durante as aulas e no desenvolvimento das atividades.
- Verificar aprendizado posterior sobre comprimentos e áreas.

# **DESENVOLVIMENTO**

# **ETAPA 1 – CONHECIMENTOS PRÉVIOS**

1

### **Análise prévia com Avaliação Diagnóstica (ANEXO A)**

 $^1$  Estrela Única é um nome fictício dado para a escola onde foi realizada a pesquisa.

Será utilizada uma avaliação diagnóstica, que se encontra em anexo, para analisar os conhecimentos prévios dos estudantes a respeito do assunto comprimentos e áreas.

#### **Análise prévia com o Mapa Conceitual**

O mapa conceitual será utilizado como instrumento para avaliar os conhecimentos prévios e posteriores à pesquisa.

Os alunos irão construir um mapa conceitual a respeito dos conhecimentos prévios sobre tema Comprimentos e Áreas. Serão lançadas as seguintes perguntas: 1) O que é comprimento?; 2) O que é área?; 3) Quais instrumentos podemos utilizar para medição de comprimentos?; 4) Quais unidades de medida você conhece?; 5) O que é medir?; 6) Como você faria para medir a área da sala da sua casa?; 7) Cite exemplos do seu dia a dia em que o conceito de comprimento foi útil; 8) Cite exemplos do seu dia a dia em que o conceito de área foi útil.

Essas perguntas servirão para o aluno iniciar a construção do Mapa Conceitual, e assim, lançar seus conhecimentos prévios.

## **ETAPA 2 – AULAS EM LABORATÓRIO**

Nesta aula, os alunos serão direcionados ao laboratório de informática para que haja a ambientação com o *software* s*ketchup*. Será apresentado o programa e os principais comandos. Os alunos serão orientados a realizar a construção de um quadrado, construir as demarcações das paredes e posteriormente elevar as paredes. Esse procedimento caracterizará a construção de uma primeira maquete, o que culminará primeira experiência com o *software*. É interessante apresentar alguns instrumentos de medida aos alunos, como: paquímetro, fita métrica, metro, trena, régua e distanciômetro (se for possível).

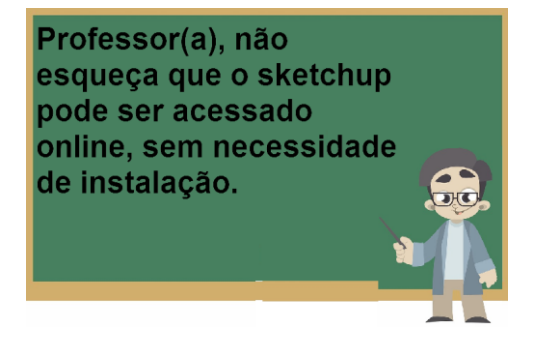

# **ETAPA 3 – REGISTROS E COLETAS DE DADOS PARA A CONSTRUÇÃO DA MAQUETE**

Os alunos serão levados à área da piscina para coleta de dados onde irão anotar: comprimento das paredes, tamanho das piscinas, área parcial, área total, perímetros etc. Para o registro dos dados coletados, eles deverão dispor de um caderno individual. O pesquisador deverá anotar tudo de cada grupo, sem haver direcionamento.

Durante o processo da coleta de dados, o professor deverá provocar a discussão entre os alunos, em relação aos possíveis conteúdos trabalhados em sala de aula visando, assim, cumprir a tarefa solicitada.

> Aqui, o projeto se realiza na área da piscina, mas você poderá escolher outro lugar da escola, como por exemplo, a quadra **SHE** poliesportiva.

### **ETAPA 4 – CONSTRUÇÃO DA MAQUETE**

#### **Primeiro momento**

A turma deverá construir uma maquete no computador do espaço analisado utilizando o *sketchup*. Cada aluno irá elaborar estratégias para a construção da maquete, tendo em vista, o objetivo do pesquisador em observar às individualidades no processo de elaboração e construção.

#### **Segundo momento**

Por fim, a turma fará a maquete de forma coletiva e colaborativa em uma bancada com materiais manipuláveis. Estes materiais podem ser: isopor, palitos, cola, papelão, etc. Nessa atividade, será observada a interação entre os alunos e o processo de construção do conhecimento, sobretudo, o processo de mediação do professor

# **ETAPA 5 – AULA NO ESPAÇO ESCOLAR**

Finalização e apresentação das propostas construídas pelos alunos.

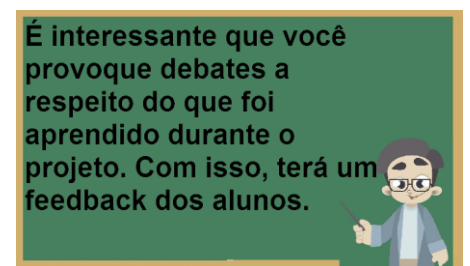

utilizar as duas formas de avaliação, faça a opção de apenas uma.

# **ETAPA 6 – CONSIDERAÇÕES E PERCEPÇÕES DOS ALUNOS**

# **Análise posterior com o Mapa Conceitual**

Serão feitas as mesmas perguntas norteadoras da análise prévia, a fim de obter os conhecimentos posteriores dos alunos.

# **Análise posterior com a Avaliação Somativa (ANEXO B)**

Será aplicada uma nova avaliação para computar os conteúdos aprendidos pelos alunos ao final do projeto pedagógico.Se achar inviável

# **MATERIAIS NECESSÁRIOS**

- Quadro e pincel de quadro branco.
- Computadores e calculadoras.
- *Software* s*ketchup*.
- Caderno, lápis, borracha, caneta e tesoura.
- Fita métrica ou outras ferramentas para medição.
- Papel cartão ou papel paraná (4 unidades).
- E. V. A (4 unidades) de cores verde e azul.
- Duas ou três placas de isopor.
- Palitos de churrasco.
- Cola branca e cola para isopor.
- Tinta branca e azul.
- Pincel para utilizar tinta guache.
- Caneta hidrocor.

# **AVALIAÇÃO**

Os educandos serão avaliados no desenvolvimento das aulas, e para isso, será levado em consideração: o comprometimento, a participação com a tarefa e o produto final elaborado por eles. Vale ressaltar que esta nota é uma opção, cabendo ao professor em questão estabelecer a nota que for mais conveniente.

> Se preferir, utilize as avaliações diagnóstica e somativa que estão em anexo. Isso poupará tempo.

# 7.2 DESCRIÇÃO DAS ETAPAS

<span id="page-38-0"></span>A seguir, discorreremos o que aconteceu em todas as etapas elaboradas e aplicadas.

1. A etapa 'Conhecimentos Prévios' abarcou uma análise prévia dos conhecimentos dos estudantes a respeito do tema comprimentos e áreas. Nesta etapa foi utilizada como estratégia de captação de dados a produção de mapa conceitual e uma Avaliação Diagnóstica<sup>2</sup> (ANEXO A) sobre o assunto. Esta avaliação teve o intuito de captar os conhecimentos prévios dos estudantes a respeito do assunto comprimentos e áreas. Esta etapa se resume na captação dos conhecimentos prévios dos alunos, caracterizando, assim, a análise a priori. A construção de mapa conceitual foi utilizada como instrumento para avaliar os conhecimentos prévios sobre tema comprimentos e áreas. Foram lançadas as seguintes perguntas: 1) O que é comprimento?; 2) O que é área?; 3) Quais instrumentos podemos utilizar para medição de comprimentos?; 4) Quais unidades de medida você conhece?; 5) O que é medir?; 6) Como você faria para medir a área da sala da sua casa?; 7) Cite exemplos do seu dia a dia em que o conceito de comprimento é útil; 8) Cite exemplos do seu dia a dia em que o conceito de área é útil. Essas perguntas

 2 Entende-se por avaliação diagnóstica aquela que auxilia o professor a detectar ou fazer uma verificação dos conteúdos e conhecimentos do aluno.

serviram para o aluno iniciar a construção do Mapa Conceitual, e assim, lançar seus conhecimentos prévios.

Fazendo uma reflexão sobre a questão os conhecimentos prévios, podemos entender que o processo de "[...] ensino-aprendizagem deve partir dos conhecimentos acumulados pelos alunos, mesmo que tais conhecimentos não tenham sido totalmente desenvolvidos". (LEITE, 2009, p. 210). Portanto, o professor tem o papel crucial e determinante na vida do aluno, por isso,

> [...] é preciso promover transformações no trabalho docente que garantam a mediação da aprendizagem como opção consciente na ação pedagógica. Acredita-se que, à medida que o professor compreende a dimensão desse fator, pode interagir de forma mais consciente com o aluno, compreendendo suas particularidades na forma como aprende (LEITE, 2009, p. 210).

2. Na etapa 'Aulas em Laboratório', os alunos foram direcionados ao laboratório de informática para que fosse realizada a ambientação com o *software sketchup*. Foi apresentado o programa e os principais comandos. Foram orientados a realizar a construção de um quadrado, construir as demarcações das paredes e posteriormente elevar as paredes. Esse procedimento caracterizou a primeira experiência de construção com o *software*. Foi apresentado alguns instrumentos de medida aos alunos, como: paquímetro, fita métrica, metro, trena, régua e distanciômetro (se for possível).

Ir ao laboratório de informática e trabalhar com *software* no ensino de algum conteúdo, é sem dúvida, fazer com que o professor se lance a novos desafios, para tanto, faz-se necessário um instrumento que dê base e organização para se chegar aos objetivos delineados. Temos aqui a tecnologia traduzida pelo *software sketchup*  para auxiliar na aprendizagem da Matemática. Mas, é importante entender que o uso do computador não é uma garantia de aprendizagem, entretanto se for trabalhado de forma sistemática poderá potencializar o processo de ensino e aprendizagem de maneira motivadora.

> [...] a finalidade da educação escolar na sociedade tecnológica, multimídia e globalizada, é possibilitar que os alunos trabalhem os conhecimentos científicos e tecnológicos, desenvolvendo habilidades para operá-los, revê

los e reconstruí-los com sabedoria. O que implica analisá-los, confrontá-los, contextualizá-los (PIMENTA, 1996, p.4).

3. Na etapa 'Registros e Coletas de dados', os alunos foram levados à área da piscina da escola para coleta de dados, registraram dados como, comprimento, largura, altura, profundidade. Para o registro dos dados coletados, dispuseram de um caderno individual. O pesquisador anotou tudo de cada grupo, sem haver direcionamento. Durante o processo da coleta de dados, o professor provocou a discussão entre os alunos em relação aos possíveis conteúdos trabalhados em sala de aula visando, assim, cumprir a tarefa solicitada. Nesta etapa, temos a relação dos conhecimentos envolvidos e mediados pelos alunos quando trabalham em grupo.

O fato dos objetos matemáticos não serem 'concretos', não estando disponíveis para o acesso via percepção ou observação traz dificuldades na aprendizagem Matemática, de acordo com Duval. Por isso, é importante que o aluno reconheça uma representação do objeto para que ele possa se desenvolver no conhecimento matemático. E sendo assim, temos as representações semióticas enraizada em cada forma de perceber os objetos matemáticos pelos alunos e de colocar no papel. 4. Na etapa 'Construção da Maquete no Computador/Bancada', a turma construiu uma maquete no computador do espaço analisado utilizando o *sketchup*. Cada aluno elaborou estratégias para a construção da maquete, tendo em vista, o objetivo do pesquisador em observar às individualidades no processo de elaboração e construção. Nesta etapa é evidenciada a questão da interação entre os sujeitos da pesquisa, a mediação professor-aluno-conhecimento. Pois o objetivo foi ter o professor não somente como um 'transmissor de conteúdo', mas 'mediador' do processo educacional, onde possibilitou ao aluno ferramentas e instrumentos para a busca do conhecimento.

5. Na etapa 'Aula no Espaço Escolar', aconteceu à finalização e apresentação das propostas construídas pelos alunos. Nesta etapa, pudemos verificar que a aprendizagem que surge das relações sociais ajuda a construir os conhecimentos necessários para o desenvolvimento do ser.

38

6. E, por fim, a etapa 'Considerações e Percepções dos Alunos'. Após a realização das etapas um, dois, três, quatro e cinco, houve uma análise posterior para verificar os conteúdos aprendidos. Essa análise posterior foi por meio de Mapa Conceitual. Foram feitas as mesmas perguntas da análise prévia, a fim de obter os conhecimentos posteriores dos alunos. Tivemos, também, a análise posterior com a Avaliação Somativa**<sup>3</sup>** (ANEXO B), ou seja, uma nova avaliação para computar os conteúdos aprendidos pelos alunos ao final do projeto pedagógico.

Nesta etapa é feita a conclusão dos trabalhos, e assim, mostrando a intervenção realizada. Buscamos então, perceber as facetas da tecnologia, mediação e representação dos objetos matemáticos em cada etapa envolvida na pesquisa.

Os educandos foram avaliados no desenvolvimento das aulas, e para isso, foi levado em consideração: o comprometimento, a participação com a tarefa e o produto final elaborado por eles.

Na avaliação diagnóstica foram explorados os seguintes conteúdos:

- Instrumentos de medida.
- Cálculo de perímetro.
- Cálculo de área.
- Capacidade de recipiente em litros.
- Conversão das unidades de medidas.
- Escala.

Esses conteúdos foram reavaliados na avaliação *a posteriori* que ocorreu após o desenvolvimento do projeto.

A seguir, temos as perguntas estruturantes para a construção do mapa conceitual prévio:

- O que é comprimento?
- O que é área?

-

Quais instrumentos podemos utilizar para medição de comprimentos?

<sup>&</sup>lt;sup>3</sup> Entende-se por avaliação somativa aquela que é utilizada como uma forma de controle, no final do ano ou do curso, para avaliar quantos conteúdos os alunos aprenderam no geral.

- Quais unidades de medida você conhece?
- O que é medir?
- Como você faria para medir a área da sala da sua casa?
- Onde em seu dia a dia o conceito de comprimento foi útil?
- Onde em seu dia a dia o conceito de área foi útil?

Vale ressaltar que as perguntas norteadoras estão em consonância com os conteúdos cobrados na avalição diagnóstica.

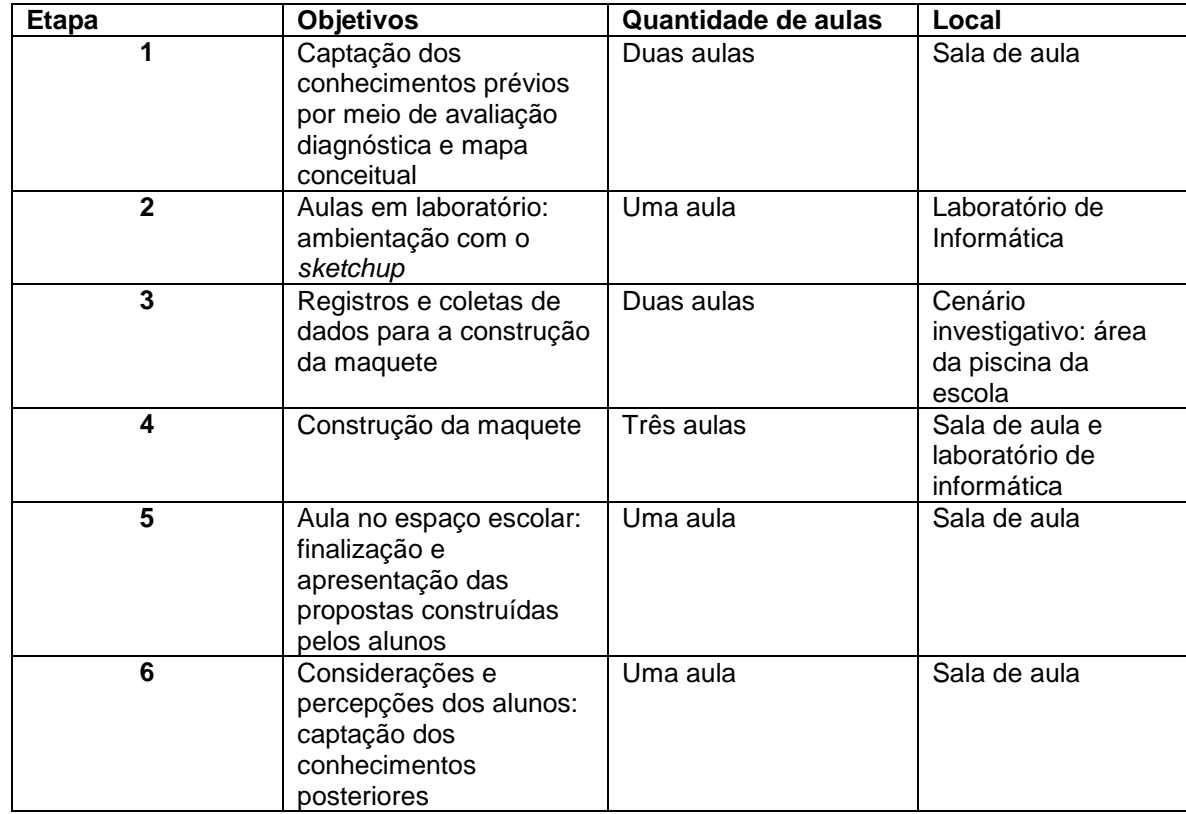

<span id="page-42-0"></span>Quadro 2 - Síntese das ações envolvidas

Fonte: Elaborado pelo autor (2017)

O Quadro 2 representa uma síntese dos passos realizados na pesquisa. Nele podemos encontrar a etapa correspondente, o objetivo da etapa, o número de aulas e o local de realização da aula.

## **8 DESFECHO**

<span id="page-43-0"></span>Este trabalho foi construído e pensado com o intuito de enriquecer as estratégias de ensino de matemática para alunos de ensino fundamental II, mas nada impede de uma possível adaptação para as turmas de primeiro, segundo e terceiros anos do ensino médio, tendo em vista que o tema comprimentos e áreas está imbricado em todo o contexto educacional da matemática.

Com a experiência da aplicação da sequência didática, percebemos as possíveis contribuições que o uso do s*oftware* s*ketchup* pôde trazer ao ensino e aprendizagem de Matemática dos sujeitos da pesquisa. Diante do que foi posto, chegamos à conclusão que ocorreram efetivas construções de conhecimentos, tanto de forma individual como coletiva. As aprendizagens durante o projeto pedagógico mobilizaram diferentes saberes, os quais enriqueceram as concepções e entendimento sobre o assunto comprimentos e áreas, fazendo com que os alunos saíssem da sala de aula e fossem de encontro a aplicabilidade dos conteúdos em um cenário que pudessem 'sair do abstrato' e ir para a prática.

Temos ciência que a proposta que aqui se apresenta, apenas abre espaço inicial para conversa e debate sobre o assunto. Existem diversos *softwares* com iguais ou mais potencialidades que o *sketchup*, mas, tentamos desenvolver um trabalho que levasse a Matemática para a realidade do aluno, contextualizando com a prática e dando significado aos conteúdos trabalhados em sala de aula.

# **REFERÊNCIAS**

AUSUBEL, David Paul; NOVAK, Joseph; HANESIAN, Helen. **Psicologia educacional**. Rio de Janeiro: Interamericana, 1980.

BRASIL. Ministério da Educação. Secretaria de Educação Fundamental. Parâmetros curriculares nacionais: terceiro e quarto ciclos do ensino fundamental: introdução aos parâmetros curriculares nacionais. **Brasília: MEC/SEF**, 1998.

\_\_\_\_\_\_\_. Ministério da Educação. Parâmetros curriculares nacionais: Matemática. **Brasília: MEC/SEF**, 1997.

CRISTOVÃO, Henrique Monteiro. **Um modelo híbrido de recuperação de informação e conhecimento baseado na síntese de mapas conceituais obtidos por operações de transformação de redes complexas orientadas por busca de relacionamentos entre termos de consulta em bases de dados ligados**. 2016. 315 f., il. Tese (Doutorado em Ciência da Informação)—Universidade de Brasília, Brasília, 2016.

D'AMBRÓSIO, Ubiratan. **Educação Matemática**: da Teoria à Prática. Campinas, SP: Papirus, 2007. 15ª Edição.

DAMM, Regina Flemming. Registros de representação. In: Machado, S.D.A. **Educação Matemática**: uma (nova) introdução. 3. ed. São Paulo: EDUC, 2008, p.167-188.

DUVAL, Raymond. Registros de representações semióticas e funcionamento cognitivo da compreensão em matemática. **Aprendizagem em matemática**: registros de representação semiótica. Campinas: Papirus, p. 11-33, 2003.

\_\_\_\_\_\_\_\_\_\_\_\_\_\_. **Registre de représentation sémiotique et fonctionnement cognitif de la pensée**. Annales de Didactique et Sciences Cognitives. Strasbourg: IREM – ULP, vol. 5, p. 37-65. 1993.

FARIA, Wilson de. **Mapas Conceituais**: Aplicações ao Ensino, Currículo e Avaliação. São Paulo: Editora Pedagógica e Universitária Ltda, 1995.

FREIRE, Paulo. **Pedagogia da autonomia**: saberes necessários à prática educativa. 34. ed. São Paulo: Paz e Terra, 1996. (Coleção Leitura).

LEITE, Carla Alessandra Ruiz; LEITE, Elaine Campos Ruiz; PRANDI, Luiz Roberto. A aprendizagem na concepção histórico cultural. **Akrópolis-Revista de Ciências Humanas da UNIPAR**, v. 17, n. 4, 2009.

MORAN, José Manuel. Como utilizar a Internet na educação. **Ciência da informação**, v. 26, n. 2, 1997.

NOBRE, Isaura Alcina Martins et al. Consciência ambiental: Objeto de aprendizagem como apoio ao ensino de meio ambiente. In: **Brazilian Symposium on Computers in Education (Simpósio Brasileiro de Informática na Educação-SBIE).** 2011.

NOVAK, Joseph Donald.; CAÑAS, Alberto J. A teoria subjacente aos mapas conceituais e como elaborá-los e usá-los. **Práxis Educativa (Brasil)**, v. 5, n. 1, 2010.

OLIVEIRA, Cláudia da Cunha Monte; SILVA, Eliane Campos da. Vygotsky e a educação. **PRÓ-DISCENTE**, v. 17, n. 2, 2011.

PAIVA, Maria Auxiliadora Vilela; FREITAS, Rony Cláudio de Oliveira. O uso de mapas conceituais como instrumentos de apoio à aprendizagem da matemática. **Revista Sapentia: CESAT - Pio XII – UNICES <em revista>,** Vitória, Ano 3, nº 4, , páginas p.10-17, 2005.

PIMENTA, Selma Garrido. Formação de professores: saberes da docência e identidade do professor. **Revista da Faculdade de Educação**, v. 22, n. 2, p. 72-89, 1996.

SALGUEIRO, Nilton Cesar Garcia; DAS DORES SAVIOLI, Angela Marta Pereira. **Registros de Representação Semiótica de Funções**: Análise de Produções escritas de estudantes de Ensino Médio. VIDYA, v. 34, n. 2, p. 14, 2014.

VALENTE, José Armando et al. O computador na sociedade do conhecimento. **Campinas: Unicamp/NIED**, v. 6, 1999.

ZABALA, Antoni. **A Prática Educativa**: Como educar. Porto Alegre: ArtMed, 1998.

<span id="page-46-0"></span>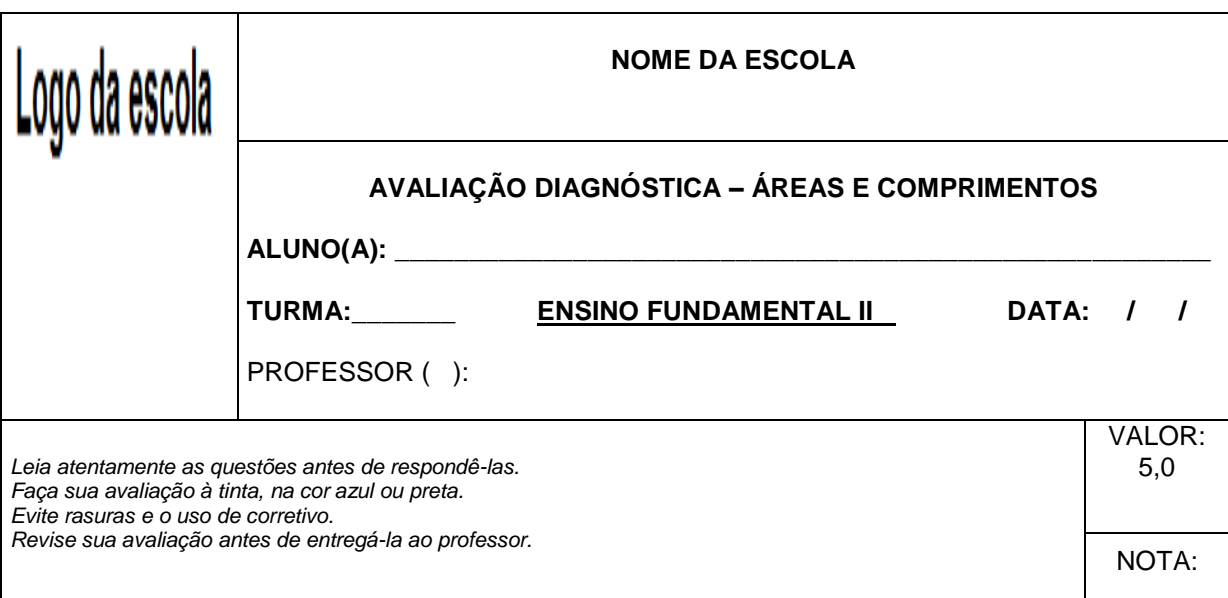

# **ANEXO A -** Proposta de Avaliação Diagnóstica

# **1ª QUESTÃO (valor: 0,5)**

Quantos metros há em 0,5 km?

Resposta:\_\_\_\_\_\_\_\_\_\_\_\_\_\_\_\_\_\_\_\_\_\_\_\_\_\_\_\_\_\_\_\_\_\_\_\_\_\_\_\_\_\_\_\_\_\_\_\_\_\_\_\_\_\_\_\_\_\_\_

# **2ª QUESTÃO (valor: 0,5)**

Qual dos instrumentos a seguir não é utilizado para obter medidas de comprimento?

- A) Trena
- B) Régua
- C) Paquímetro
- D) Balança
- E) Fita métrica

# **3ª QUESTÃO (valor: 0,5)**

Quantos metros quadrados há numa região cuja área é de 10 hectares?

- A) 1.000 m²
- B) 10.000 m²
- C) 100.000 m²
- D) 20.000 m²
- E) 30.000 m²

# **4ª QUESTÃO (valor: 0,5)**

A porta da sala do diretor da escola tem 90 cm de largura por 2,10 m de altura. O perímetro dessa porta em metros é:

- A) 6 m
- B) 5,80 m
- C) 4,30 m
- D) 9 m
- E) 7 m

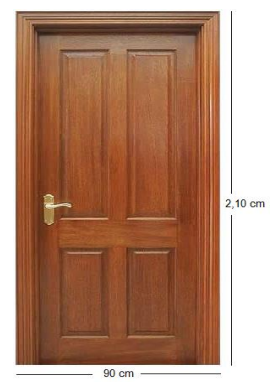

# **5ª QUESTÃO (valor: 0,5)**

Um recipiente cúbico tem, como medida das arestas, 1 dm. A capacidade, em litros, desse recipiente é:

- A) 2 litros
- B) 1,5 litros
- C) 1 litro
- D) menos que 1 litro
- E) mais que 1 litro

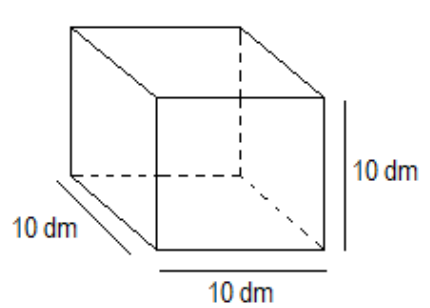

# **6ª QUESTÃO (valor: 0,5)**

O desenho abaixo é de um terreno onde será construída uma academia de musculação.

Assinale a alternativa que indica corretamente a área desse terreno.

- A) 1600 m²
- B) 1600 m²
- C) 1500 m²
- D) 1890 m²
- E) 1350 m²

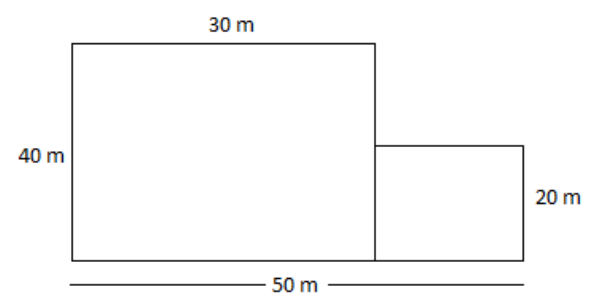

# **7ª QUESTÃO (valor: 0,5)**

Em relação à situação anterior, se o dono do terreno construir a academia em forma de retângulo de 12 m de comprimento por 10 m de largura, qual é a área do terreno que ficará livre?

Resposta:

# **8ª QUESTÃO (valor: 0,5)**

Observando as medidas indicadas na figura abaixo, determine seu perímetro em 3 cm centímetros.

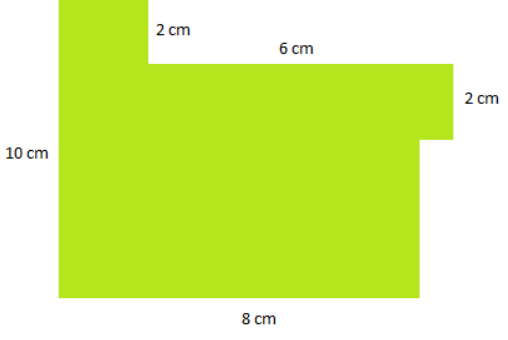

Resposta:\_\_\_\_\_\_\_\_\_\_\_\_\_\_\_\_\_\_\_\_\_\_\_\_\_\_\_\_\_\_\_\_\_\_\_\_\_\_\_\_\_\_\_\_\_\_\_\_\_\_\_\_\_\_\_\_\_\_\_

# **9ª QUESTÃO (valor: 0,5)**

Transforme as medidas de comprimento conforme indicado a seguir.

- a) 3,2 km em metros\_\_\_\_\_\_\_\_\_\_\_\_\_\_\_\_\_\_\_\_\_\_\_\_\_\_\_\_\_\_\_\_\_\_\_\_\_\_\_\_\_\_\_\_\_\_\_\_\_\_
- b) 95 metros em centímetros
- c) 250 decímetros em centímetros
- d) 500 milímetros em centímetros\_\_\_\_\_\_\_\_\_\_\_\_\_\_\_\_\_\_\_\_\_\_\_\_\_\_\_\_\_\_\_\_\_\_\_\_\_\_\_\_
- e) 380 centímetros em metros\_\_\_\_\_\_\_\_\_\_\_\_\_\_\_\_\_\_\_\_\_\_\_\_\_\_\_\_\_\_\_\_\_\_\_\_\_\_\_\_\_\_\_
- f) 0,95 km em metros\_\_\_\_\_\_\_\_\_\_\_\_\_\_\_\_\_\_\_\_\_\_\_\_\_\_\_\_\_\_\_\_\_\_\_\_\_\_\_\_\_\_\_\_\_\_\_\_\_

# **10ª QUESTÃO (valor: 0,5)**

Em um mapa cuja escala é 1:2.500.000, duas cidades estão separadas, em linha reta, por 5 centímetros. A distância real (no terreno) entre essas duas cidades é A) 50 km.

- B) 75 km.
- C) 125 km.
- D) 500 km.
- E) 1.250 km.

Sucesso em sua avaliação! Abraço.

## **ANEXO B** - Proposta de Avaliação Somativa

<span id="page-49-0"></span>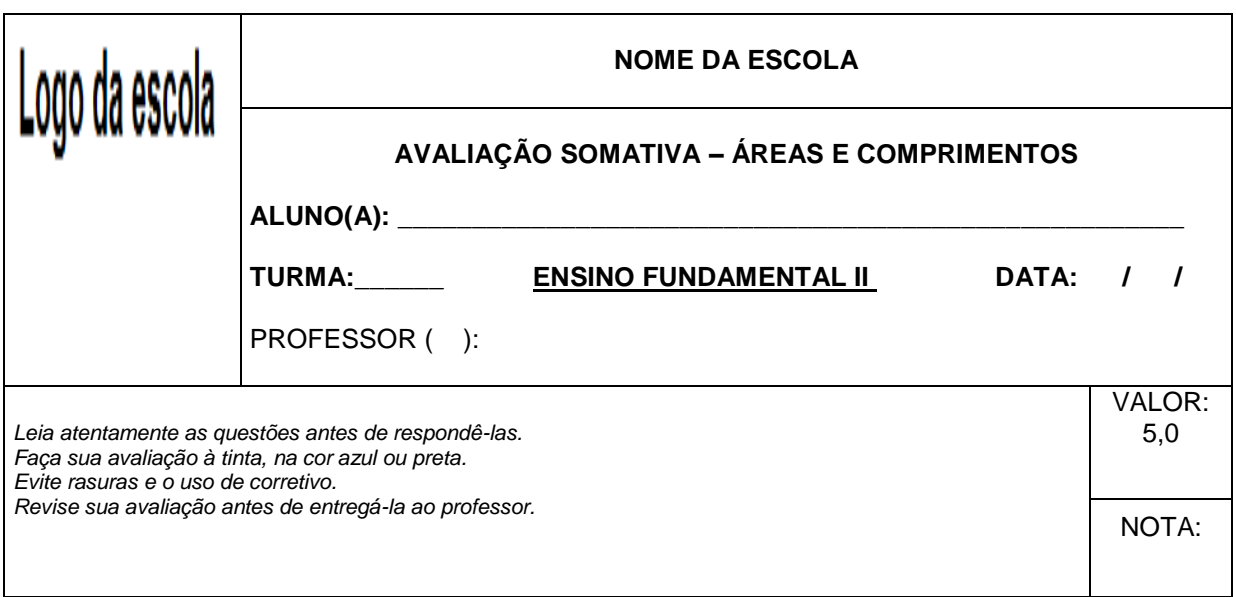

# **1ª QUESTÃO (valor: 0,5)**

Na malha quadriculada abaixo, cada quadrado tem, como medida do lado, 1 m.

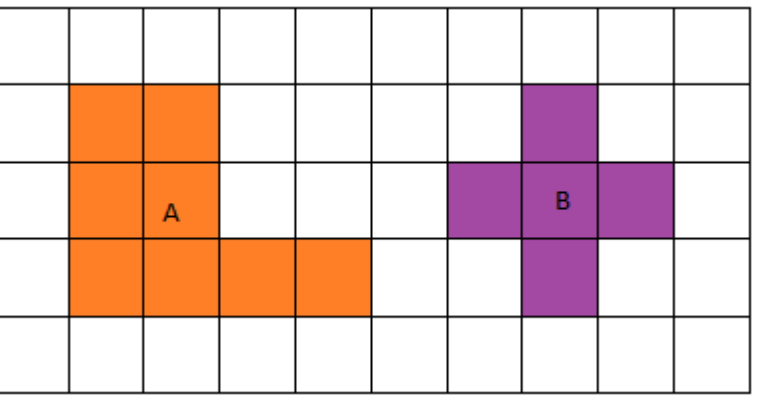

Determine:

a) o perímetro da figura A.

Resposta:\_\_\_\_\_\_\_\_\_\_\_\_\_\_\_\_\_\_\_\_\_\_\_\_\_\_\_\_\_\_\_\_\_\_\_\_\_\_\_\_\_\_\_\_\_\_\_\_\_\_\_\_\_\_\_\_\_\_\_

b) o perímetro da figura B.

#### Resposta:\_\_\_\_\_\_\_\_\_\_\_\_\_\_\_\_\_\_\_\_\_\_\_\_\_\_\_\_\_\_\_\_\_\_\_\_\_\_\_\_\_\_\_\_\_\_\_\_\_\_\_\_\_\_\_\_\_\_\_

# **2ª QUESTÃO (valor: 0,3)**

Determine a capacidade, em litros, de um cubo em que a aresta mede:

a) 1 m:\_\_\_\_\_\_\_\_\_\_\_\_ 2 m:\_\_\_\_\_\_\_\_\_\_\_\_ 4 m:\_\_\_\_\_\_\_\_\_\_\_\_

# **3ª QUESTÃO (valor: 0,4)**

Considere os volumes internos de alguns recipientes e informe, em litros, qual é a capacidade correspondente.

a)  $1,5 \text{ m}^3$ : b)  $25 \text{ m}^3$ : c)  $9600 \text{ cm}^3$ : d)  $460 \text{ dm}^3$ :

# **4ª QUESTÃO (valor: 0,5)**

Um recipiente em forma de paralelepípedo será construído, conforme as medidas indicadas.

A capacidade desse recipiente será de:

- A) 0,144 L
- B) 1,44 L
- C) 14,4 L
- D) 140 L
- E) 144 L

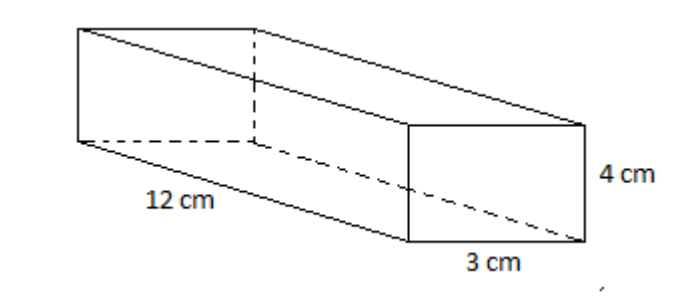

# **5ª QUESTÃO (valor: 0,5)**

Na figura, estão representados retângulos e quadrados. Os números indicam as medidas dos comprimentos em centímetros.

A área total da parte colorida dessa figura é:

- A) 14 cm²
- B) 15 cm²
- C) 16 cm²
- D) 12 cm²
- $E)$  9 cm<sup>2</sup>

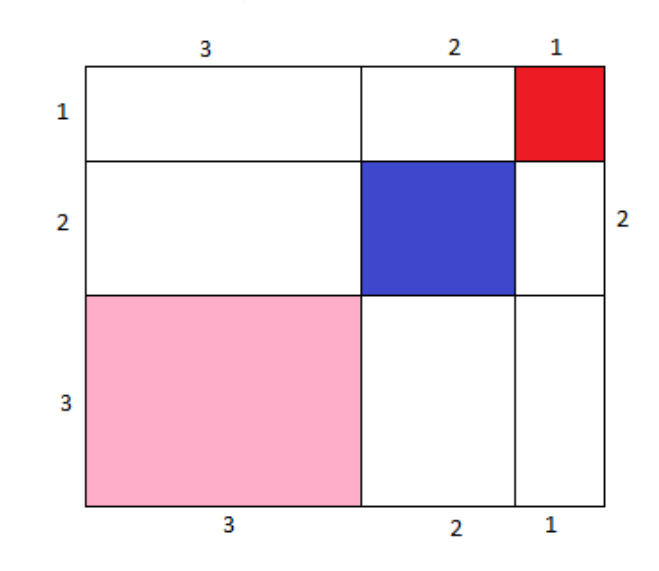

# **6ª QUESTÃO (valor: 0,5)**

Um muro com as seguintes medidas: 7m de comprimento e 2m de altura foi construído com tijolos de dimensões 20cm de comprimento e 5cm de altura. Quantos tijolos foram gastos na construção desse muro, descartando a hipótese de desperdício?

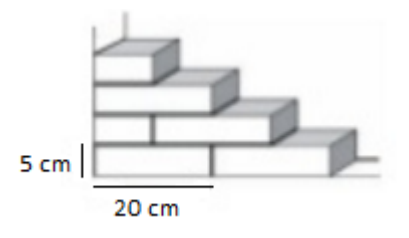

Resposta:\_\_\_\_\_\_\_\_\_\_\_\_\_\_\_\_\_\_\_\_\_\_\_\_\_\_\_\_\_\_\_\_\_\_\_\_\_\_\_\_\_\_\_\_\_\_\_\_\_\_\_\_\_\_\_\_\_\_\_

# **7ª QUESTÃO (valor: 0,5)**

Pedro deseja colocar cerâmica na área de lazer de sua casa, que possui 9 m de comprimento por 6 m de largura. Se forem usadas cerâmicas quadradas com lado medindo 100cm, quantas serão gastas?

Resposta:\_\_\_\_\_\_\_\_\_\_\_\_\_\_\_\_\_\_\_\_\_\_\_\_\_\_\_\_\_\_\_\_\_\_\_\_\_\_\_\_\_\_\_\_\_\_\_\_\_\_\_\_\_\_\_\_\_\_\_

### **8ª QUESTÃO (valor: 0,25)**

Quando nasci tinha 56 centímetros. Hoje a minha altura é 1,46 m. Quantos centímetros cresci?

Resposta:\_\_\_\_\_\_\_\_\_\_\_\_\_\_\_\_\_\_\_\_\_\_\_\_\_\_\_\_\_\_\_\_\_\_\_\_\_\_\_\_\_\_\_\_\_\_\_\_\_\_\_\_\_\_\_\_\_\_\_

#### **9ª QUESTÃO (valor: 0,25)**

Karina cortou 6,80 m de barbante para amarrar 20 pacotes iguais. Quantos centímetros foram utilizados para cada pacote?

Resposta:

# **10ª QUESTÃO (valor: 0,5)**

O desenho abaixo representa a planta de uma casa que será construída num terreno de 25 metros de comprimento por 12 metros de largura. Considerando que a área da casa será de 86, 50 metros quadrados, qual será a área livre do terreno?

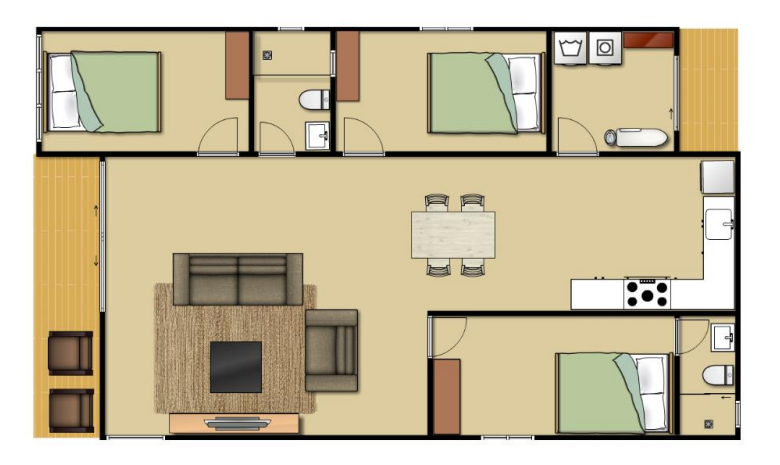

Resposta:

# **11ª QUESTÃO (valor: 0,5)**

A cozinha da casa de Marta tem 4 m por 6 m. Ela será revestida de cerâmicas quadradas cujos lados medem 25 cm. Qual é o número total de peças necessárias para revestir o piso da cozinha?

Resposta:

# **12ª QUESTÃO (valor: 0,3)**

Uma cidade está localizada a 5 cm de outra, medidos sobre um mapa de escala 1:200.000. Desprezando as distorções normais de uma projeção, marque a opção que indica a distância real (no terreno) entre as cidades.

- A) 5 km
- B) 100 km
- C) 10 km
- D) 50 km
- E) 70 km

Sucesso em sua avaliação! Abraço.

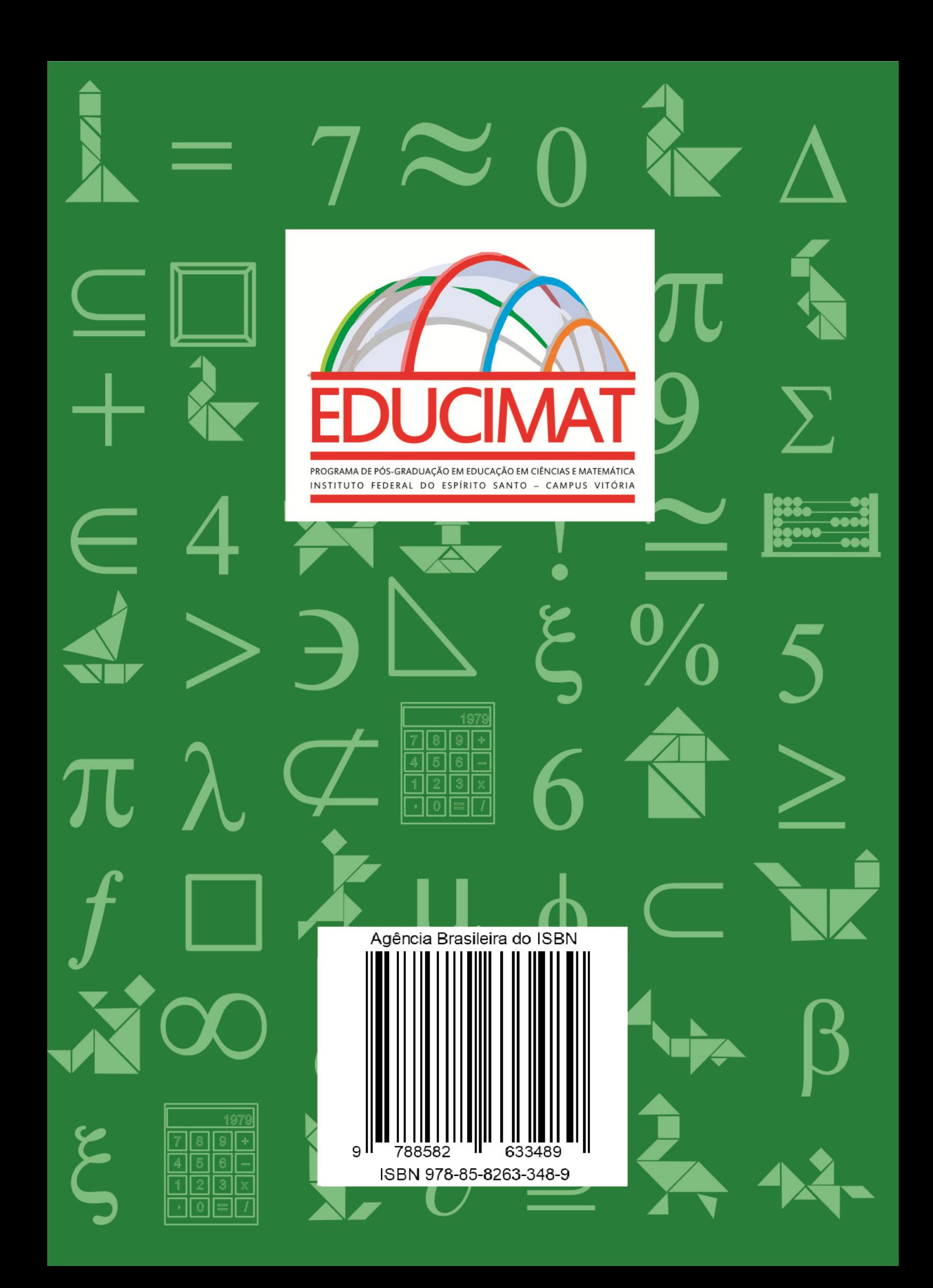